Mercury System

# Framework User Manual

IoT and Connectivity Made Simple

Francesco Ficili 31/12/2018

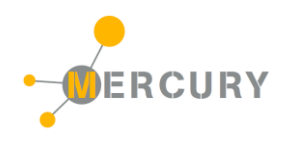

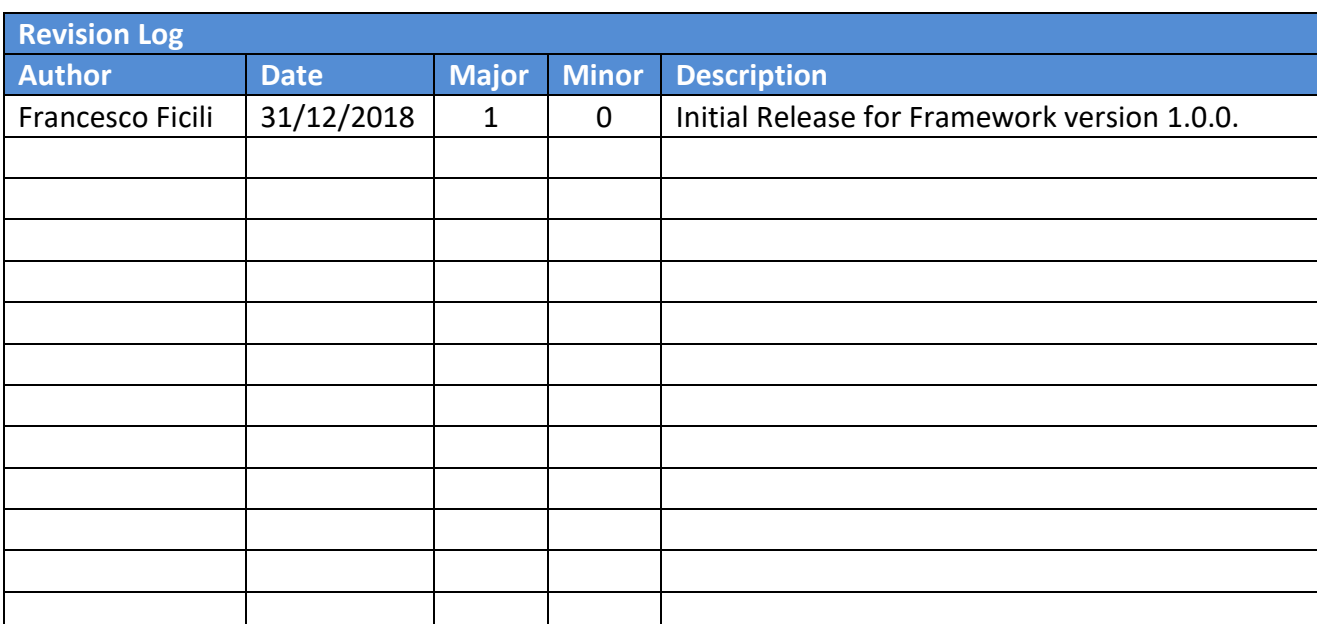

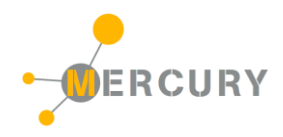

## **SUMMARY**

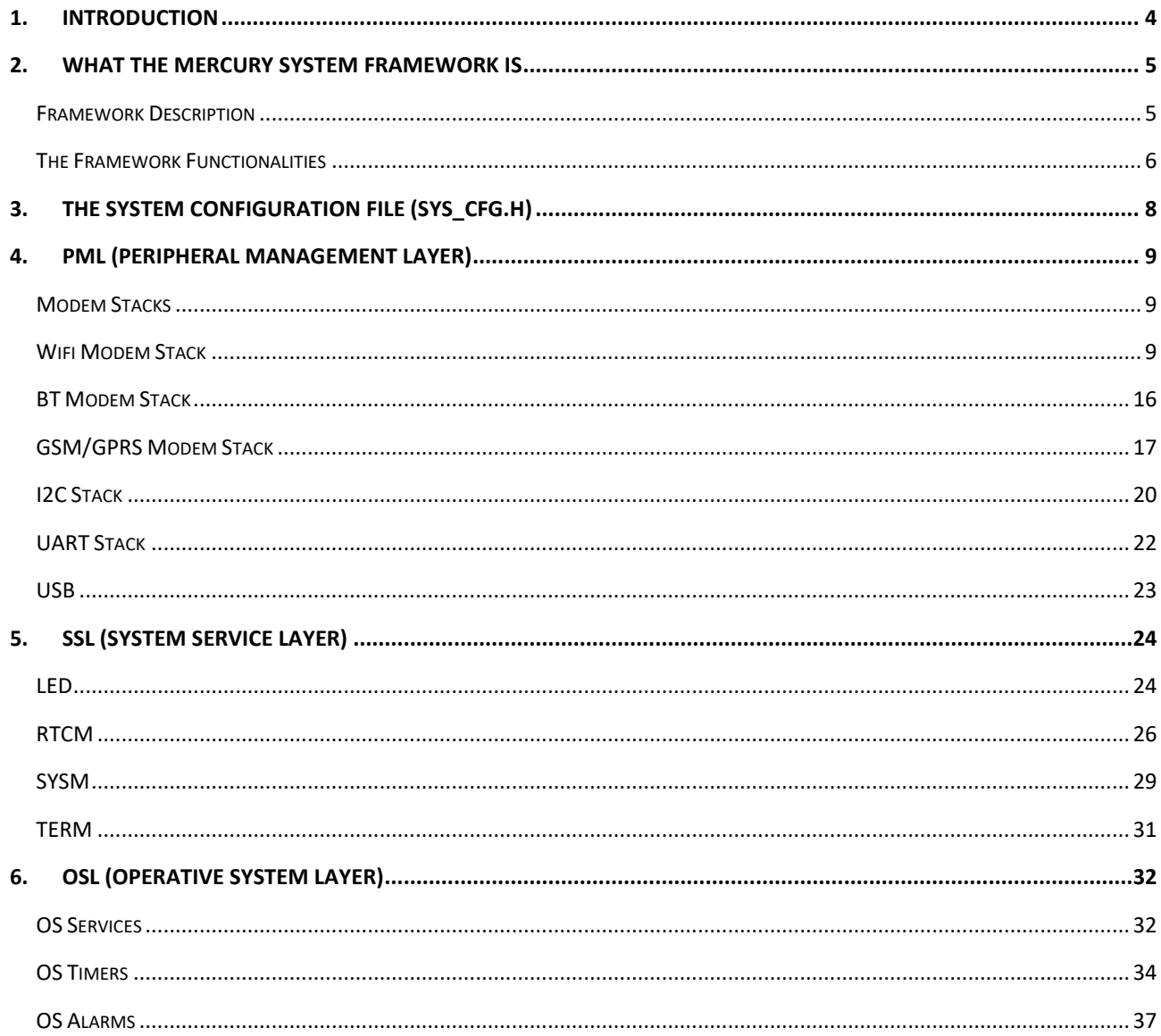

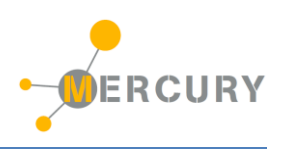

# <span id="page-3-0"></span>**1. Introduction**

This manual provides a complete reference guide to the Mercury System Framework. For a complete description of what the Mercury System (MS in short), what you can do with the system and other getting started information please refer to the document MS GettingStartedGuide. This manual will go deeper in details into the Mercury System Framework (MSF in short) which is the SW framework for the development of applications using Mercury System.

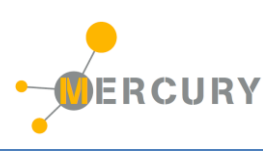

# <span id="page-4-0"></span>**2. What the Mercury System Framework is**

The Mercury System (MS in short) is a modular system for the development of connectivity and IoT applications. The system uses various type of electronic boards (logic unit, modems, slave boards equipped with sensors and actuators, power boards...) and a complete SW framework to allow the realization of complex applications. Scalability, ease of use and modularity are key factors and are allowed by the use of a heterogeneous set of components that allow to assemble the system like a construction made with LEGO© bricks.

## <span id="page-4-1"></span>**Framework Description**

The Mercury System Framework (MSF) is a layered SW framework specifically designed to support application development with Mercury System. It provides to the user a complete set of base functionalities to easily interface MS Slave Boards (SB) and Modem Boards (MB) as well as some infrastructural and system services. [Figure 1](#page-4-2) shows the layered Architecture of the MSF.

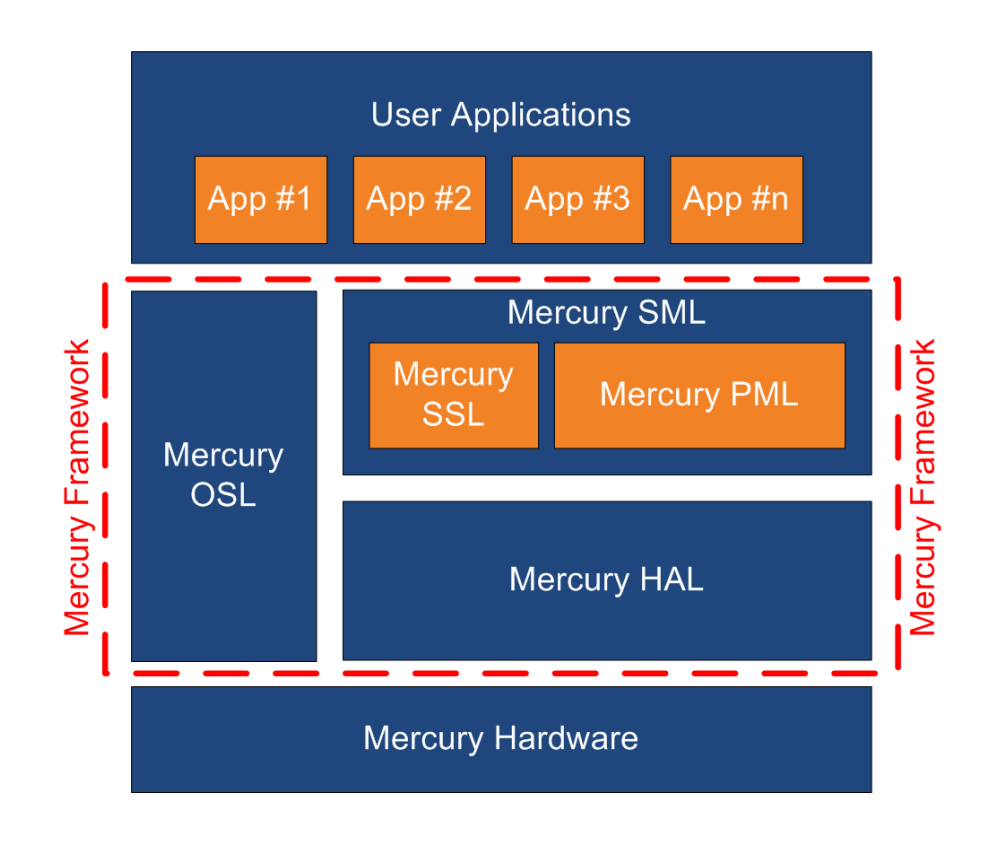

*Figure 1 - Mercury System Framework Architecture*

<span id="page-4-2"></span>The framework is made up by the following components:

**HAL (Hardware Abstraction Layer):** the purpose of this layer is to abstract the HW dependencies to the upper layers.

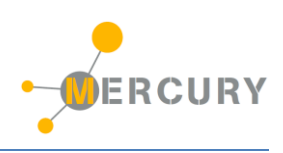

**SML (System Management Layer):** the purpose of this layer is to provide services for the management of communication buses (I2C, UART) and for the management of Mercury System's Modem Board (WiFi, BT, GSM/GPRS). It also provides a set of System Services, like System Power Management, RTCC, USB terminal, etc. It's divided in two main components:

- PML: Peripheral Management Layer,
- SSL: System Services Layer.

**OSL (Operative System Layer):** this layer is made up by a lightweight RTOS that provides basic services to the system, like scheduling tables for the various tasks, Events, SW Timers, Alarms, etc…

## <span id="page-5-0"></span>**The Framework Functionalities**

The Mercury System Framework provide a broad set of functionalities that helps the user in the developing of applications. The management of all buses and Modem communication stacks is provided along with services for the handling of the most useful microcontroller internal peripheral (RTCC, ADC, USB, Power Management, etc.). Moreover, a simple real time OS implementation with services likes schedule tables, SW timers, alarms, etc. is provided.

As shown in [Figure 2](#page-5-1), the user has to implement only the high-level application logic and schedule a period function to implement his own application:

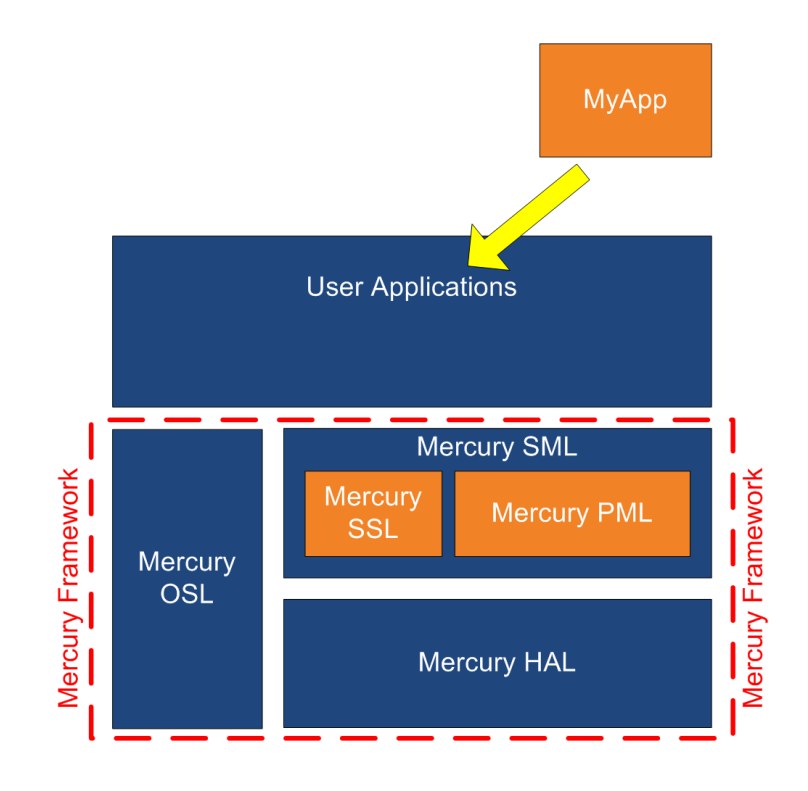

<span id="page-5-1"></span>*Figure 2 - Example of user application positioning inside the MSF*

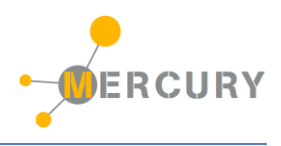

To get more information about features and compatibility of you MSF release, please check the MSF release notes (MS\_FrameworkReleaseNotes\_vx.x.x).

The Framework Version referenced by this manual is:

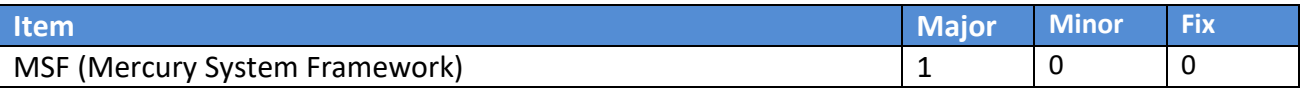

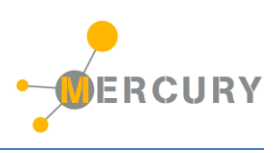

# <span id="page-7-0"></span>**3. The System Configuration File (sys\_cfg.h)**

The MSF needs some basic static configuration to be set by the user, like the type of the modem used, the periodicity of the application, enable/disable status of certain modules, etc. These configurations are all stored in the file sys cfg.h and this file must exist for each user application implemented using the MSF.

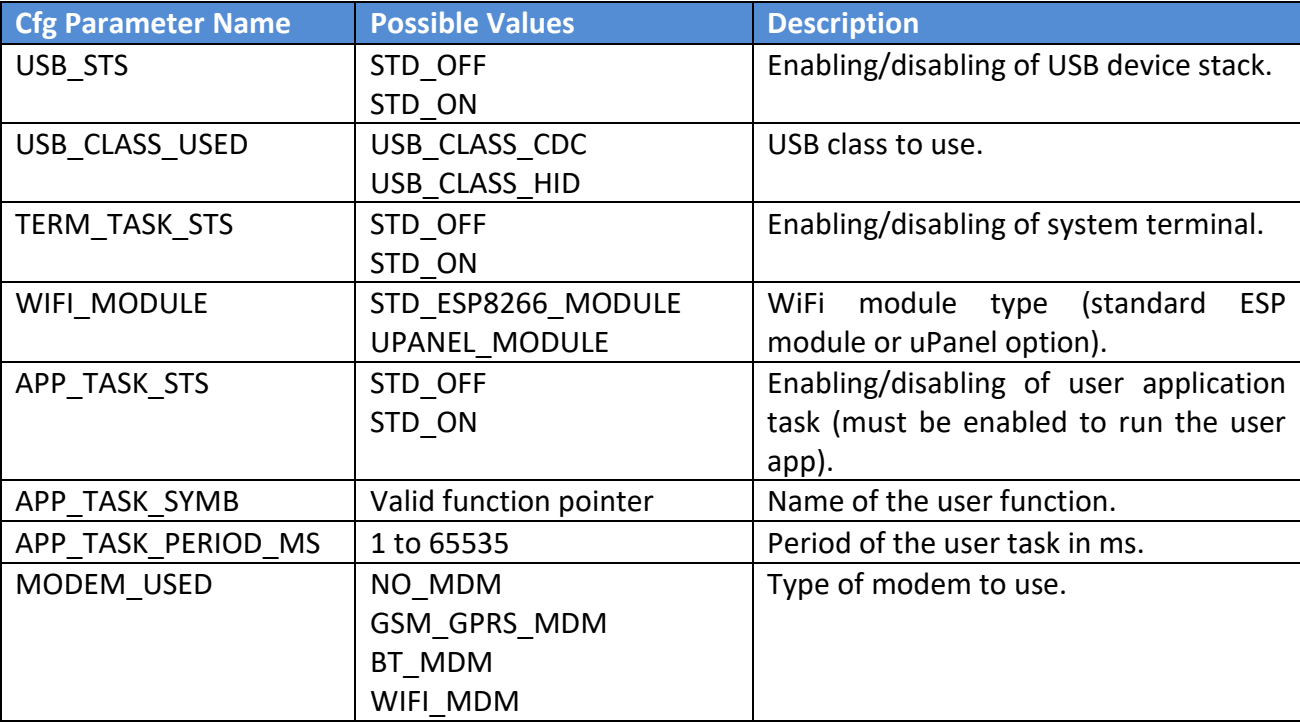

The list of relevant configurations is depicted in [Table 1](#page-7-1):

<span id="page-7-1"></span>*Table 1 - Sys\_Cfg config parameter list*

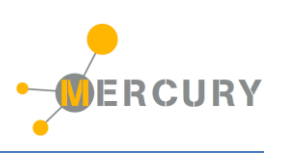

# <span id="page-8-0"></span>**4. PML (Peripheral Management Layer)**

The Peripheral Management Layer (or PML in short) is the MSF layer used to manage external peripheral through the Base Board communication channels. These peripherals are:

- Various types of Modem Board through the serial line on Mercury Modem Connector,
- Various types of Slave Boards (both on SBs or EBs) through I2C or serial lines o Mercury Slave Connector.

For the management of the Modem Boards, various complete stacks have been developed (one for each existing MB) and other will be added in the future. For the management of Slave devices on the Mercury Bus a complete I2C and UART stacks have been developed.

In addition to this the layer provides also the management of USB device stack.

## <span id="page-8-1"></span>**Modem Stacks**

Currently the following Modem Stacks are available on MSF:

- Wifi Modem Stack (to be used with MB210),
- BT Modem Stack (to be used with MB310),
- GSM/GPRS Modem Stack (to be used with Futura GSM/GPRS modems, like FT1308M).

## <span id="page-8-2"></span>**Wifi Modem Stack**

The Wifi Modem Stack is used to interface the Mercury WiFi modems (as, for instance, the MB210). The module provides API for the handling, association and creation of WiFi networks and for the transmission and reception of TCP and UDP packages.

### *API list:*

### *MdmWifi\_SendWifiMsg*

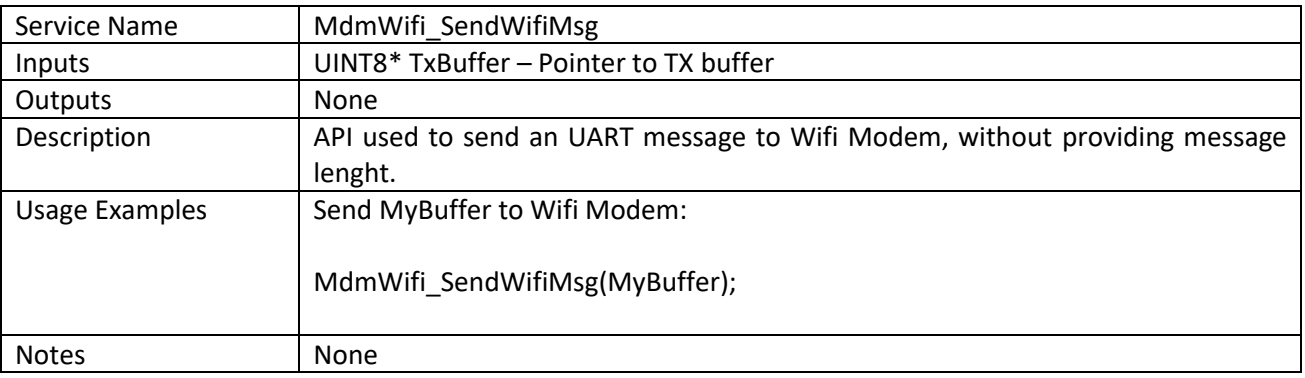

## *MdmWifi\_SendWifiMsgLen*

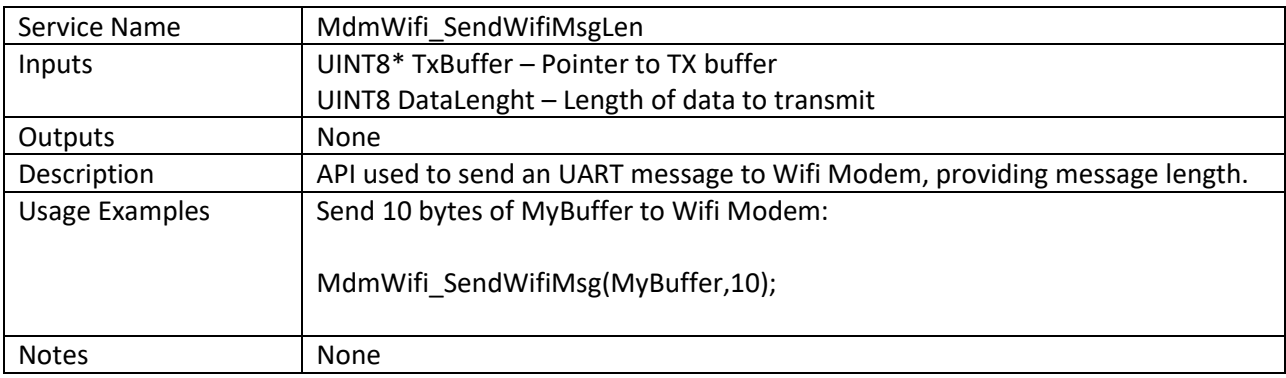

## *MdmWifi\_ReceiveWifiMsg*

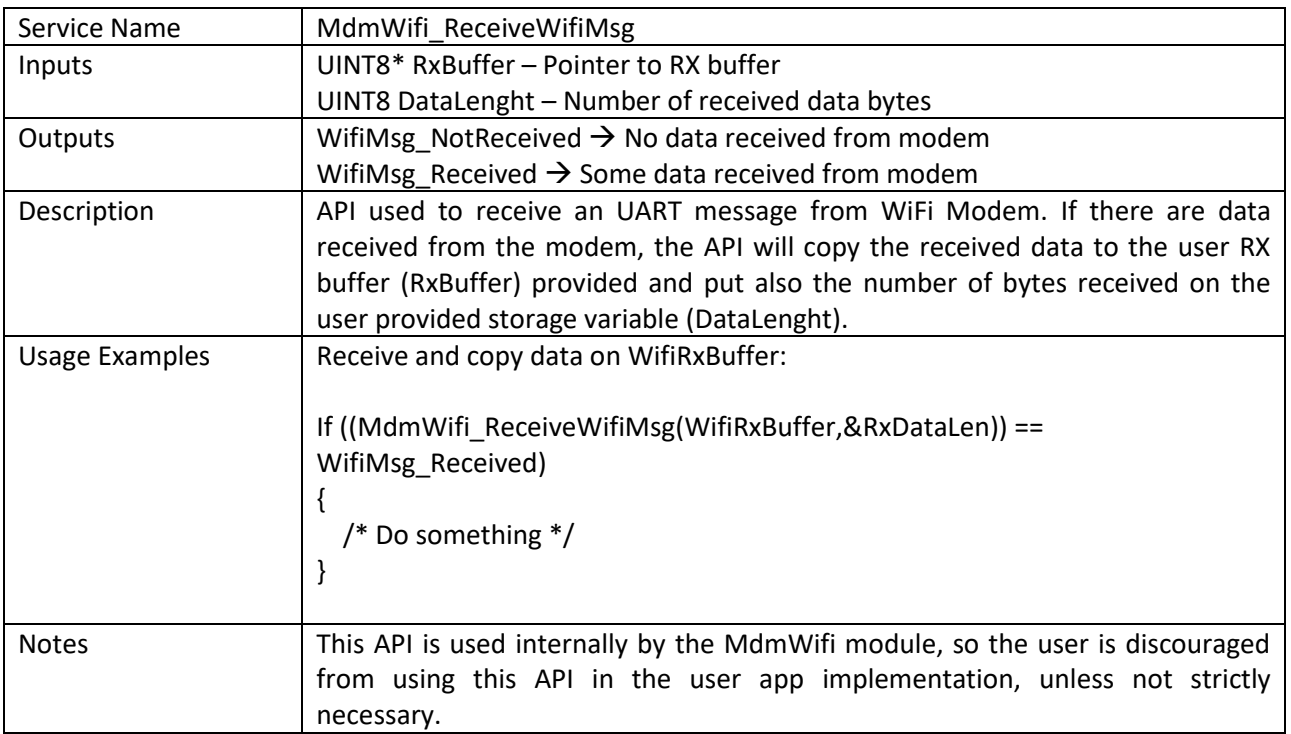

# *MdmWifiCmd\_RestartModem*

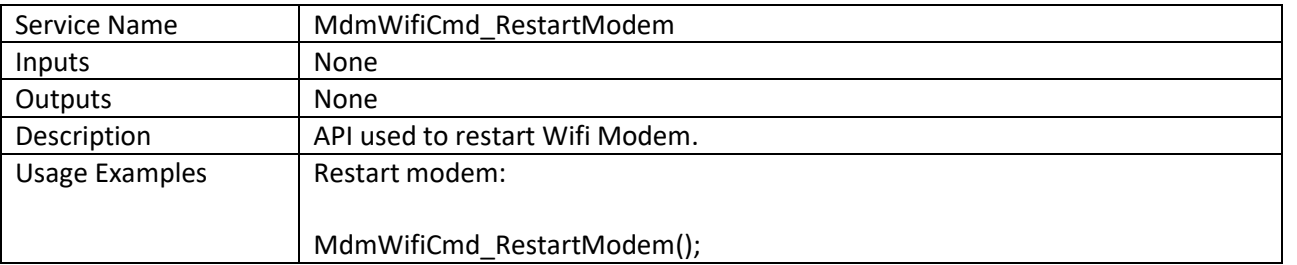

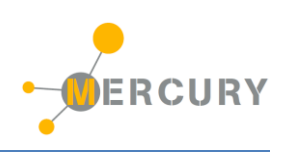

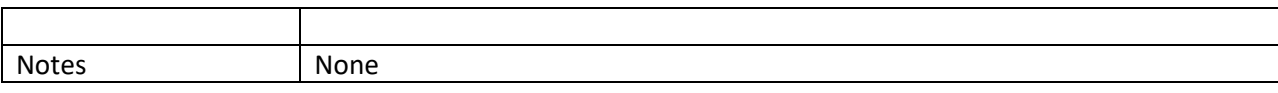

## *MdmWifiCmd\_SetWifiMode*

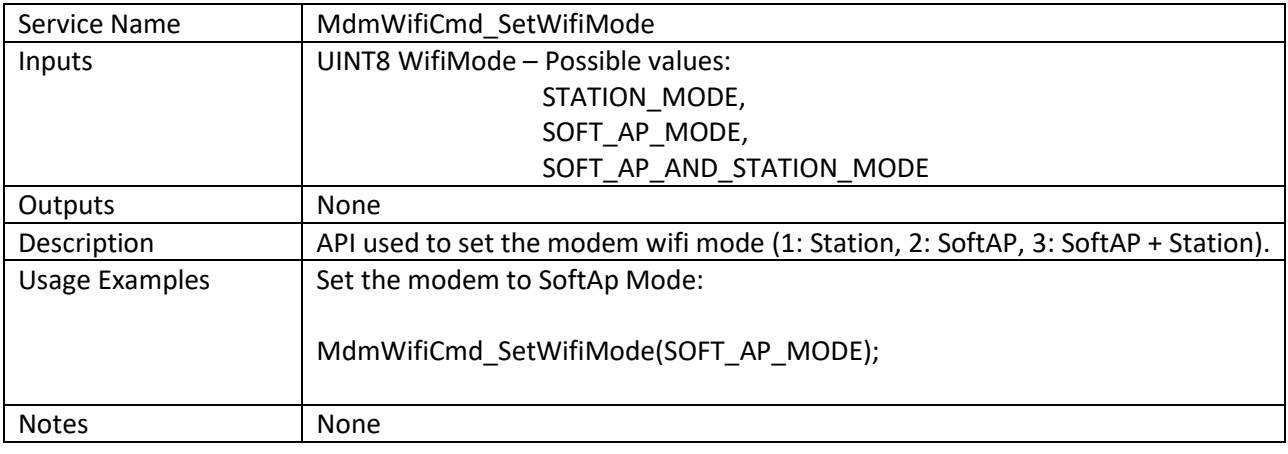

## *MdmWifiCmd\_JoinAccessPoint*

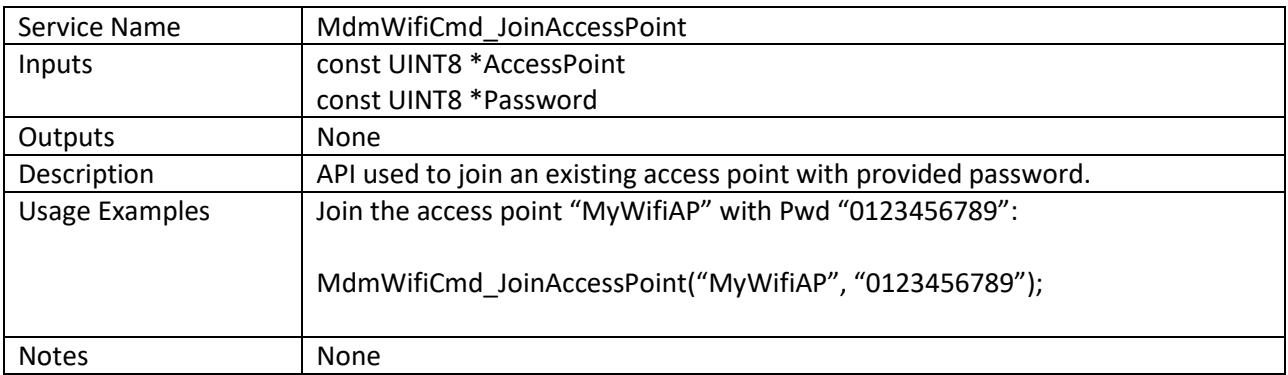

## *MdmWifiCmd\_QuitAccessPoint*

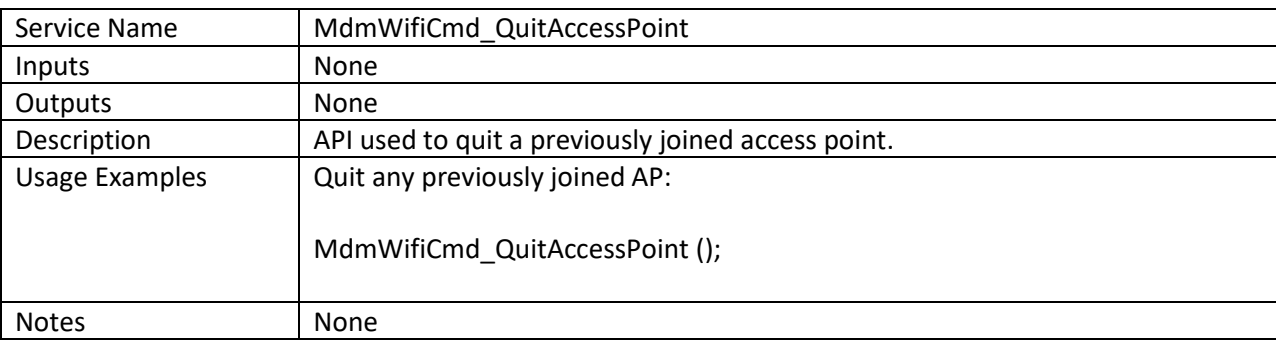

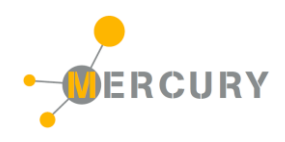

# *MdmWifiCmd\_SetTransferMode*

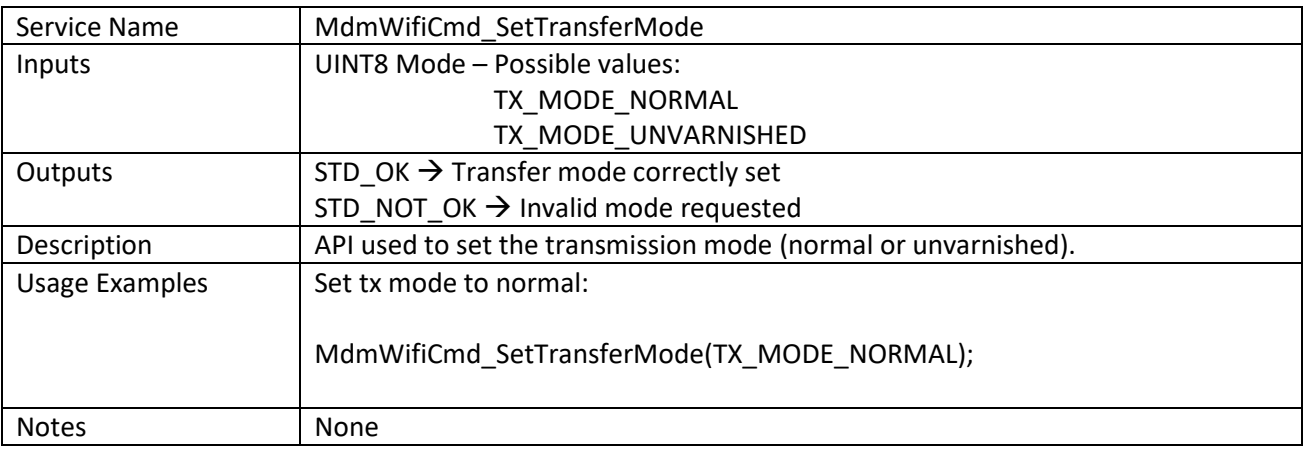

## *MdmWifiCmd\_SetConnectionMode*

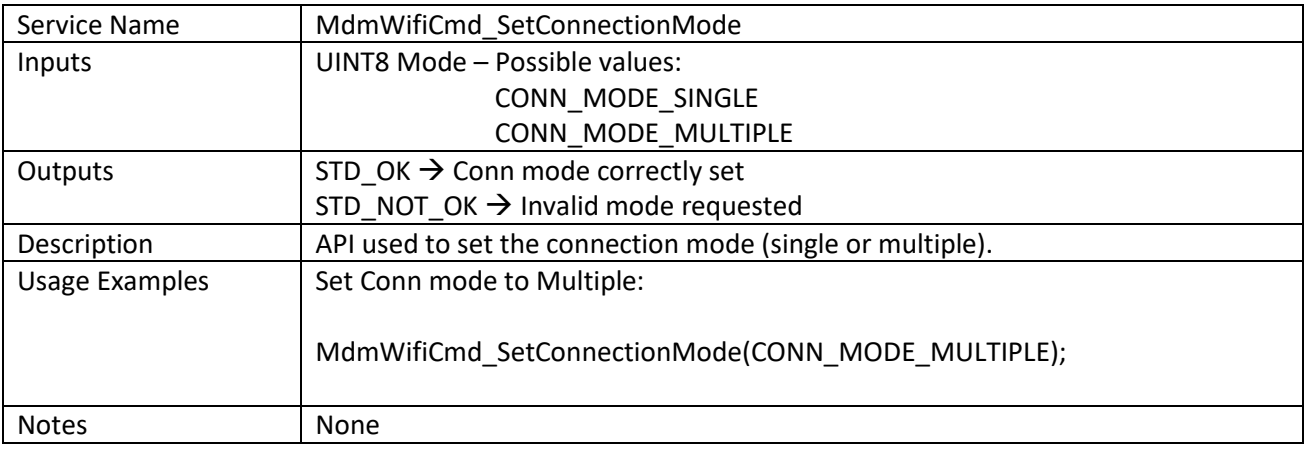

## *MdmWifiCmd\_StartConnection*

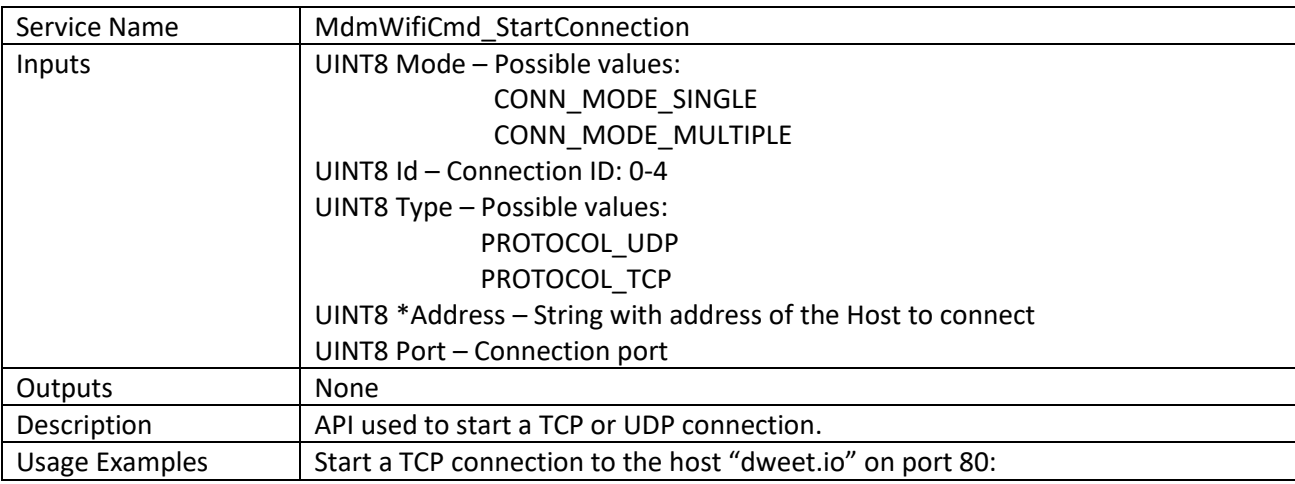

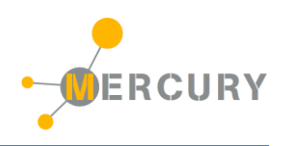

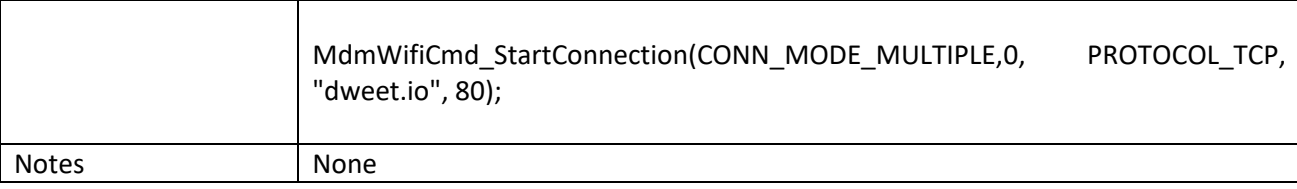

## *MdmWifiCmd\_SendData*

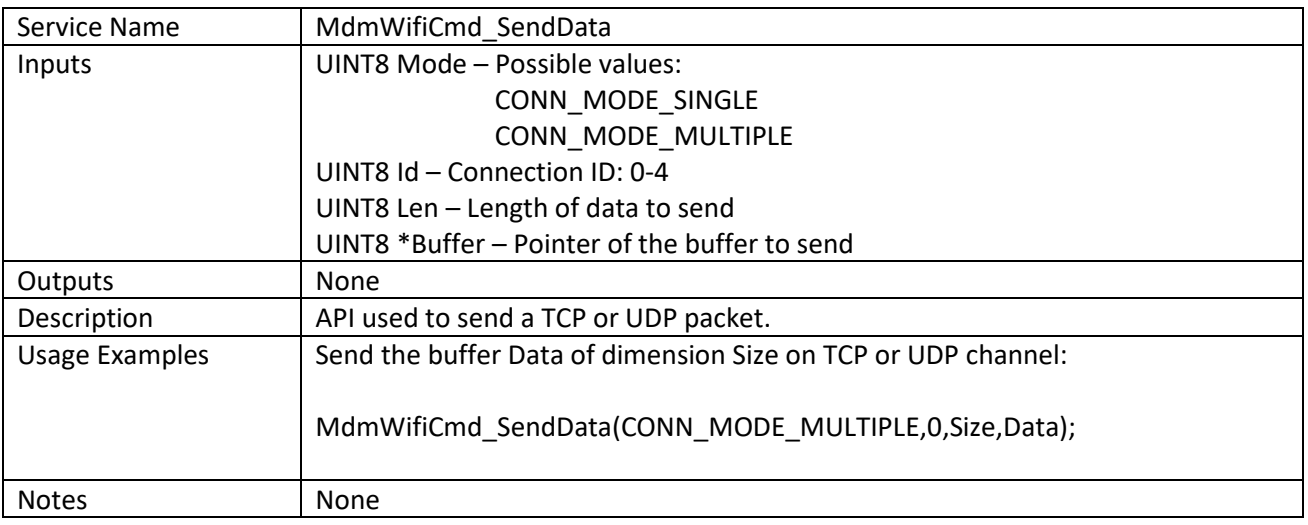

# *MdmWifiCmd\_ReceiveWifiMsg*

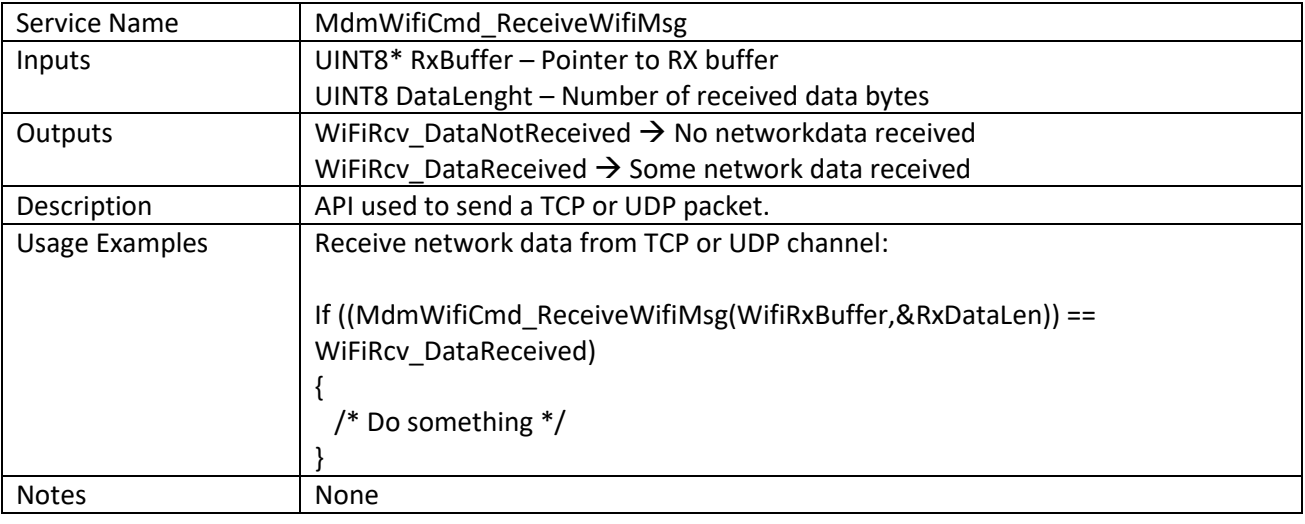

# *MdmWifiCmd\_CloseConnection*

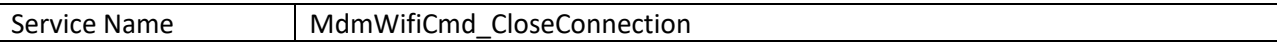

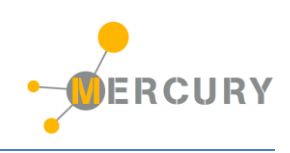

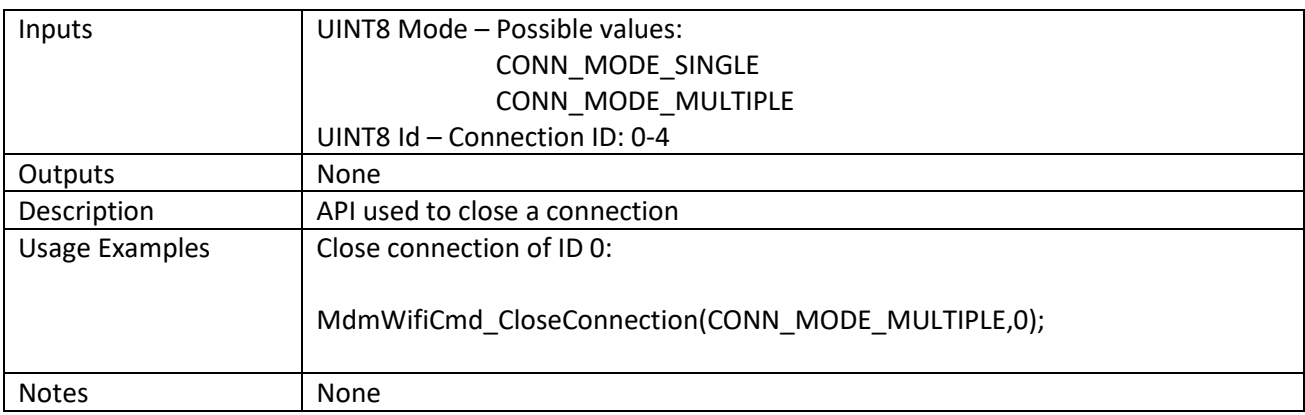

## *MdmWifiCmd\_ConfigureSoftAPMode*

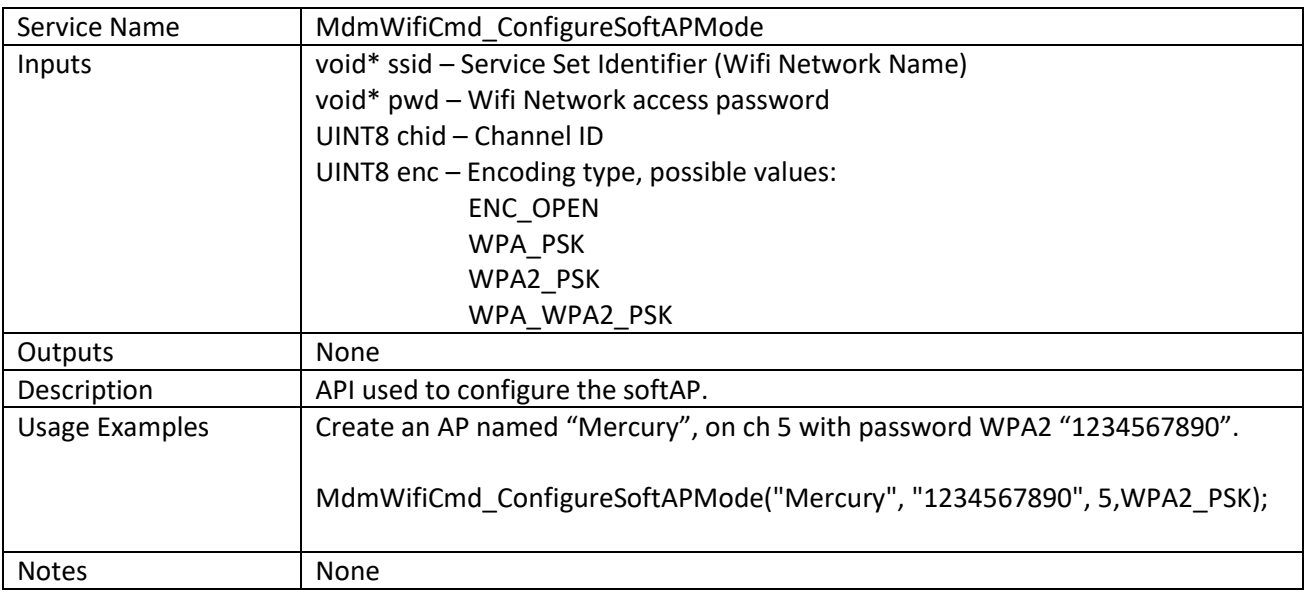

# *MdmWifiCmd\_ConfigureSoftAPIpAddress*

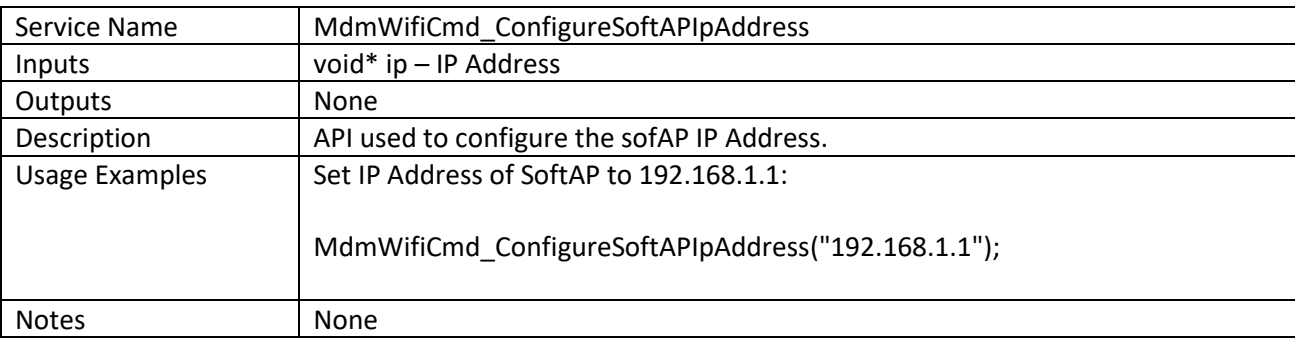

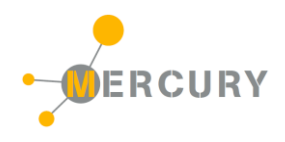

# *MdmWifiCmd\_ConfigureServer*

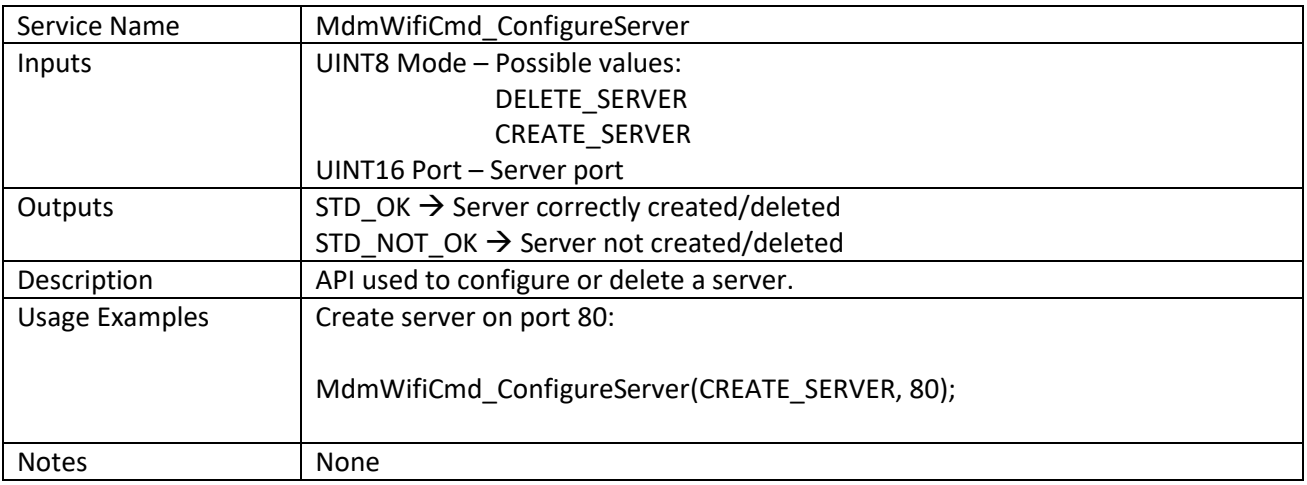

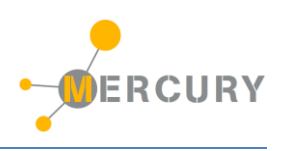

## <span id="page-15-0"></span>**BT Modem Stack**

The BT Modem Stack is used to interface the Mercury BT modems (as, for instance, the MB310). The module provides API for the transmission and reception of BT packages and for the handling of BT module.

#### *API list:*

#### *MdmBt\_SendBtMsg*

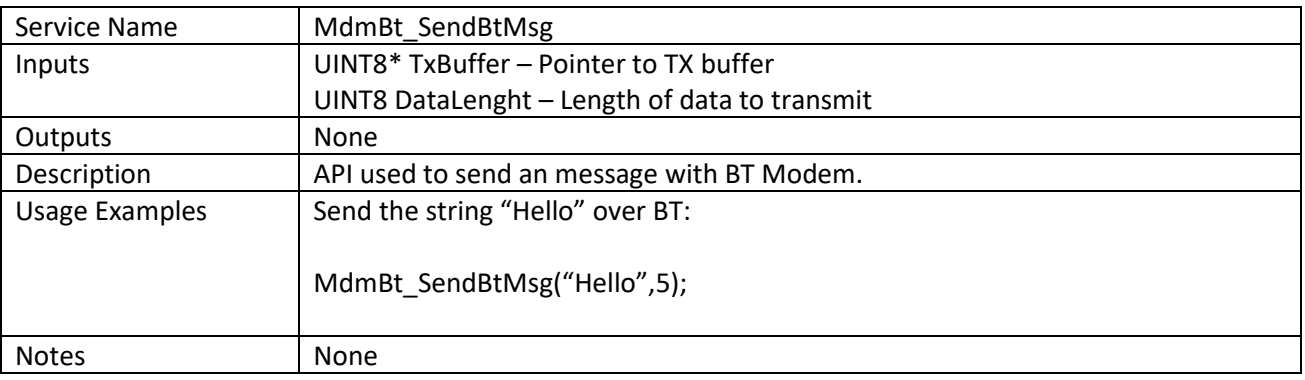

### *MdmBt\_ReceiveBtMsg*

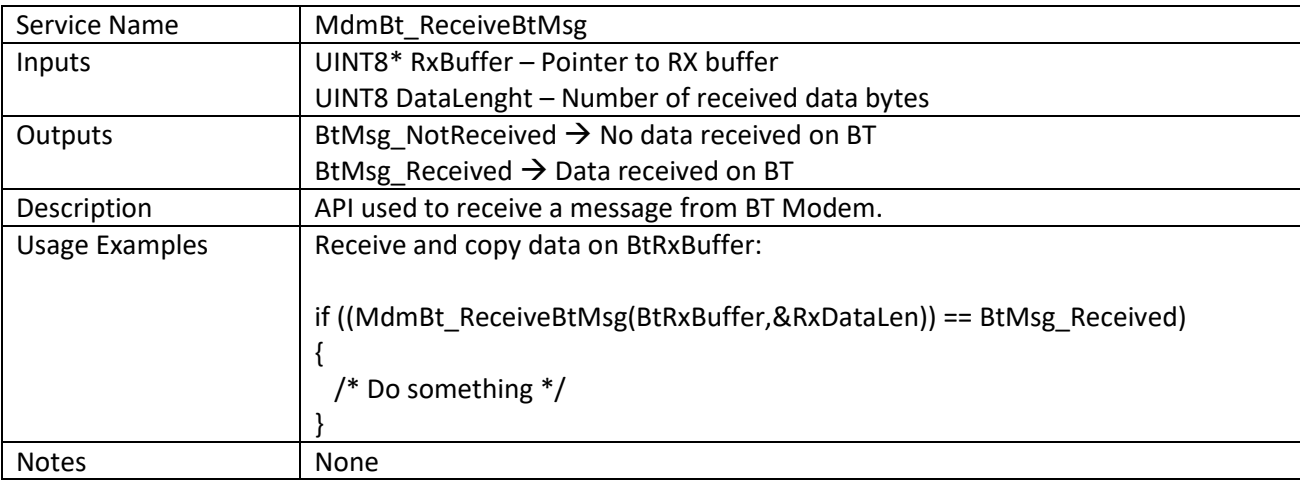

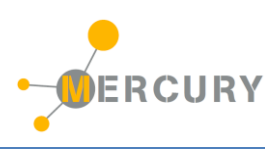

## <span id="page-16-0"></span>**GSM/GPRS Modem Stack**

The GSM/GPRS Modem Stack is used to interface Futura GSM/GPRS modules like the FT1308M (based on SIM800 module). This module provides API for handling telephone calls, send and receive SMS and manage the GPRS network.

#### *API list:*

#### *Mdm\_PinUnlock*

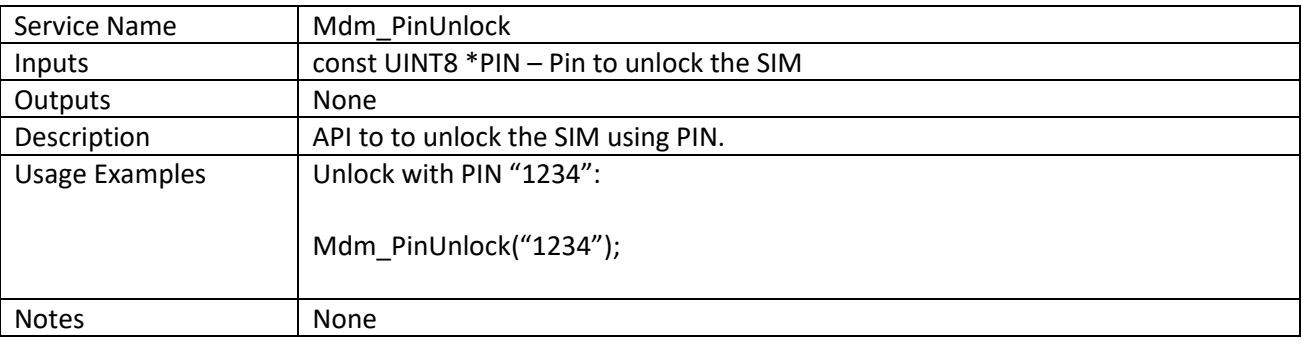

#### *Mdm\_MakePhoneCall*

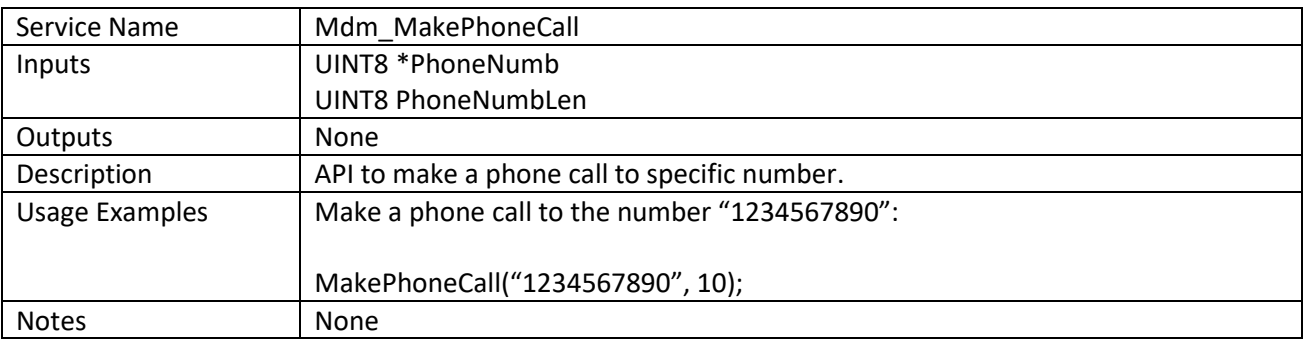

## *Mdm\_HangPhoneCall*

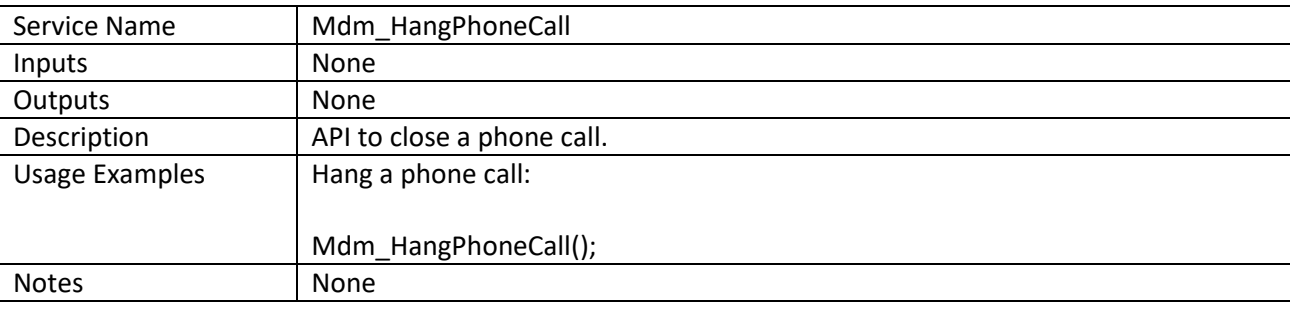

## *Mdm\_GetPhoneCall*

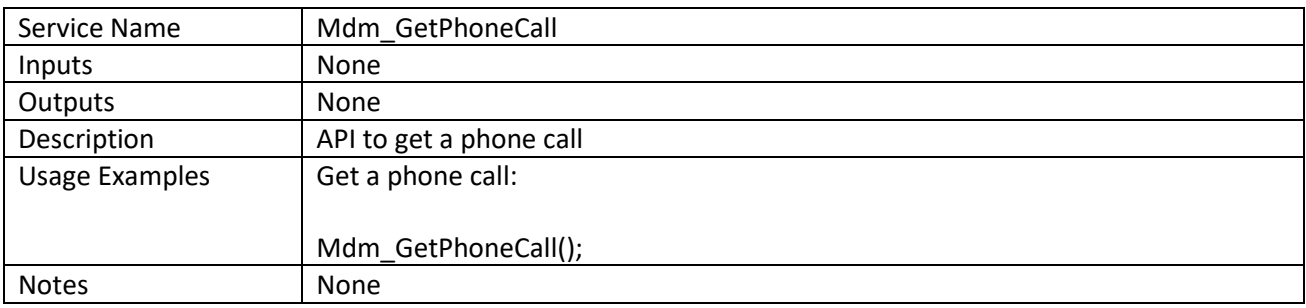

## *Mdm\_IsRinging*

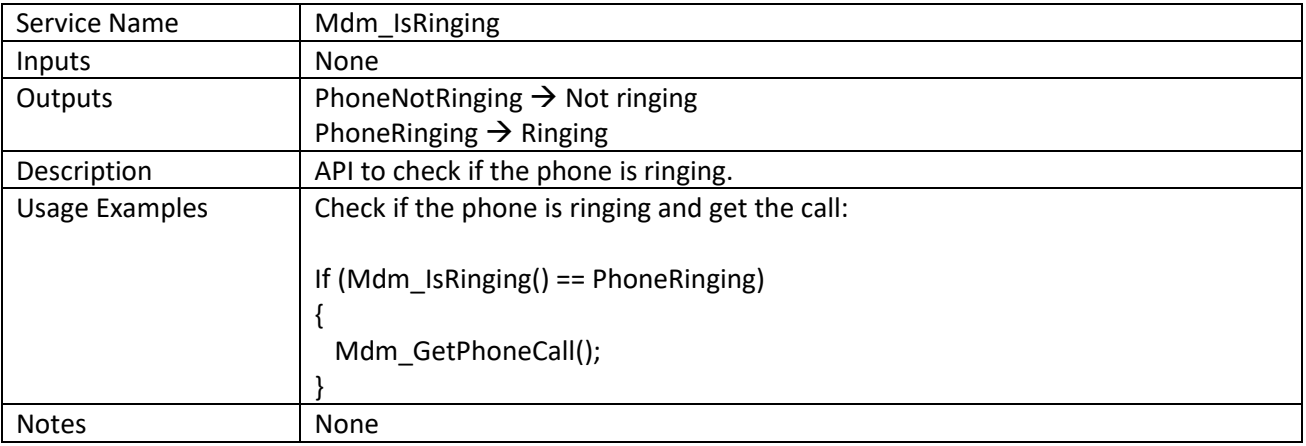

### *Mdm\_SetSmsFormat*

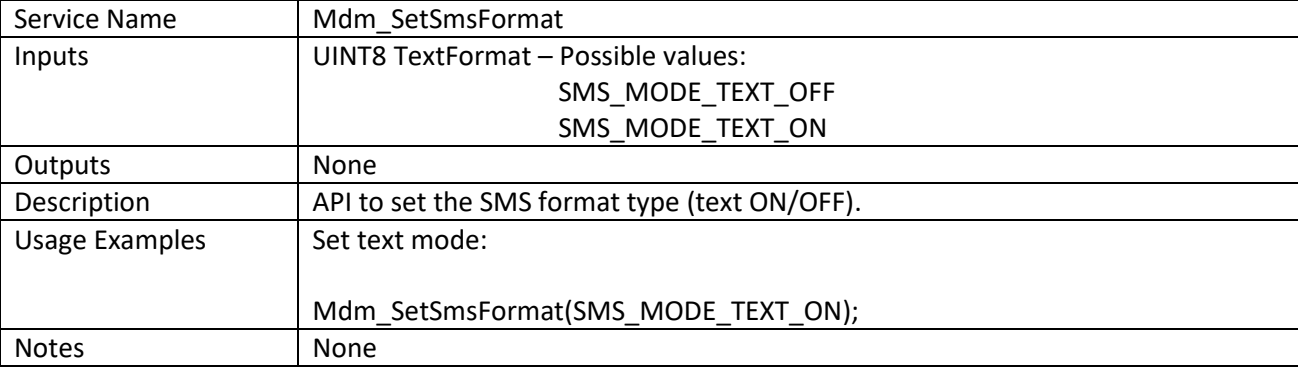

## *Mdm\_RequestSmsData*

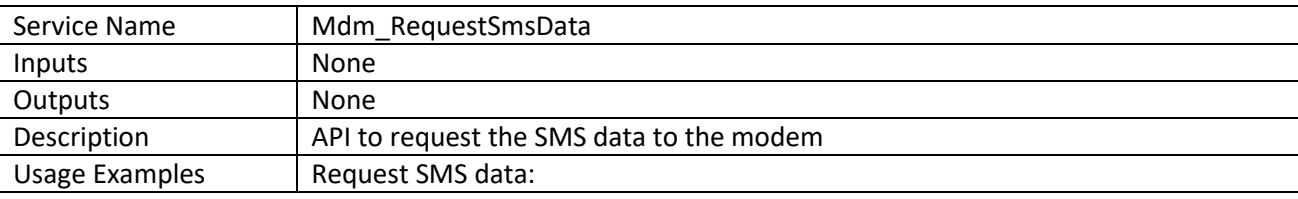

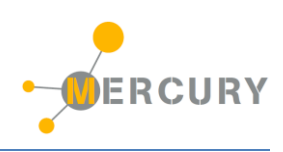

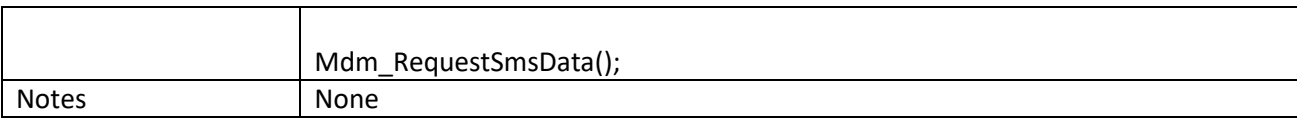

## *Mdm\_GetSmsData*

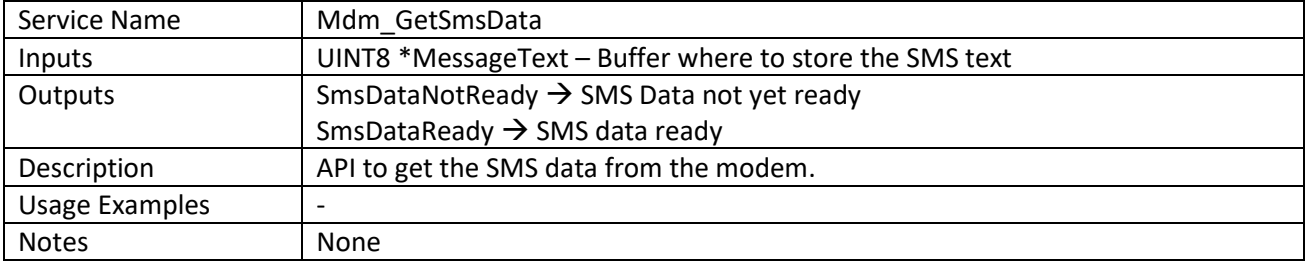

## *Mdm\_SendSmsData*

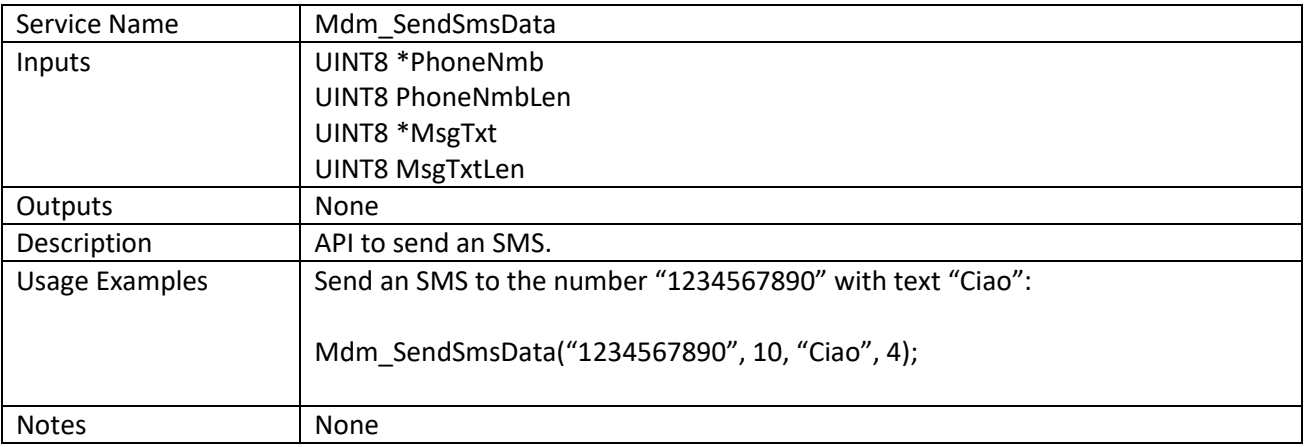

## *Mdm\_IsSmsReceived*

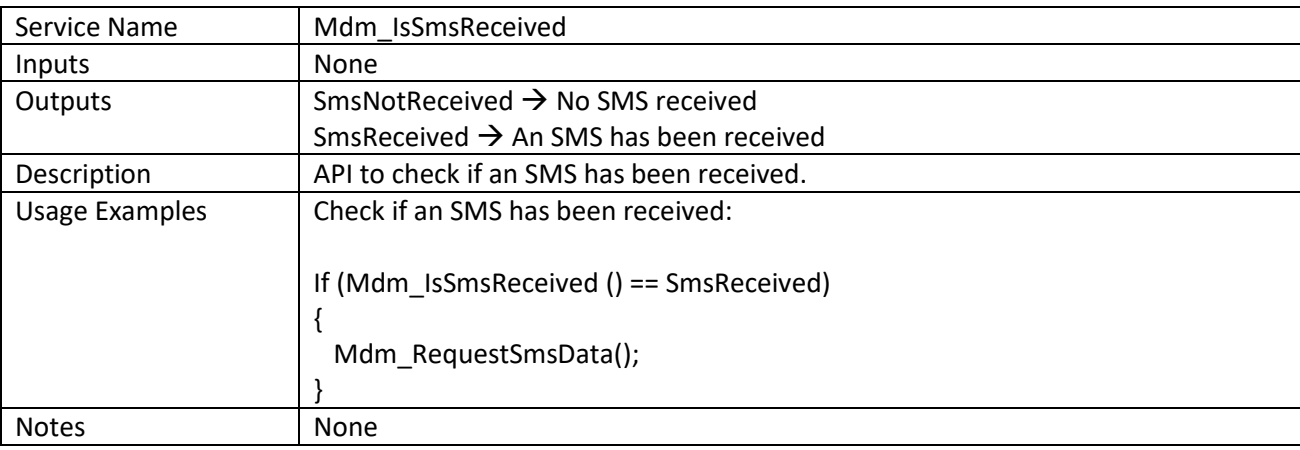

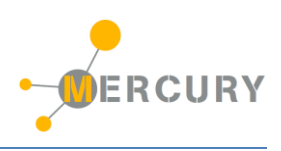

## <span id="page-19-0"></span>**I2C Stack**

The I2C Stack is used to interface the I2C bus on Mercury system, in order to allow the communication with Mercury slaves (SBs and EBs with on board controller). The module provides API for transmission and reception of I2C packages.

#### *API list:*

#### *I2cSlv\_SendI2cMsg*

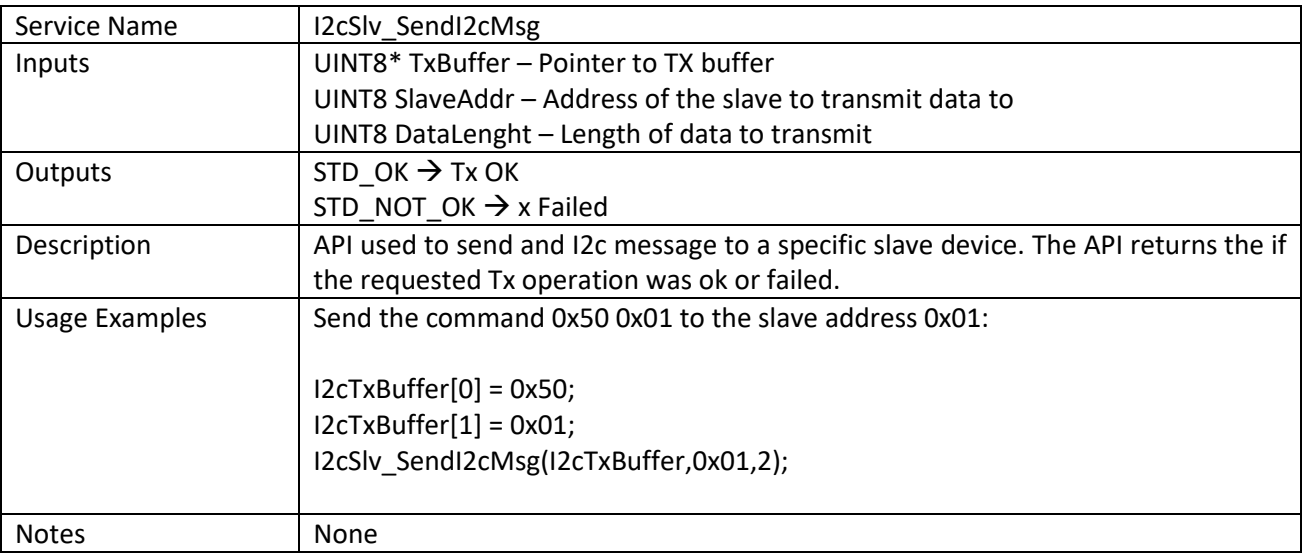

### *I2cSlv\_ReceiveI2cMsg*

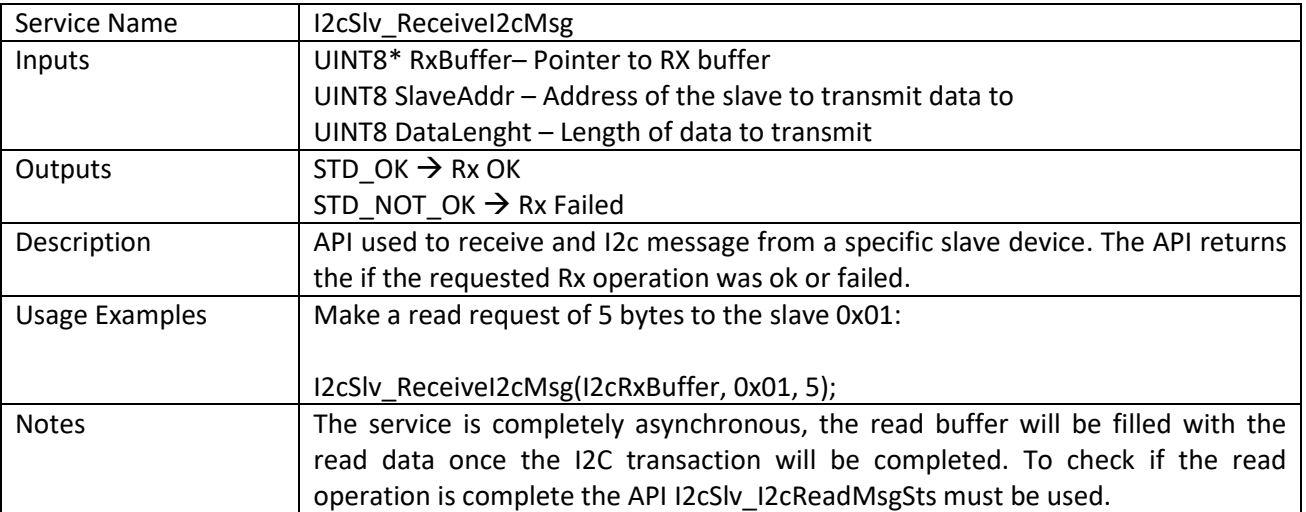

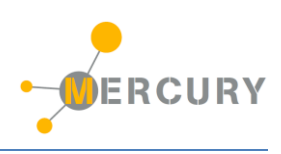

## *I2cSlv\_I2cReadMsgSts*

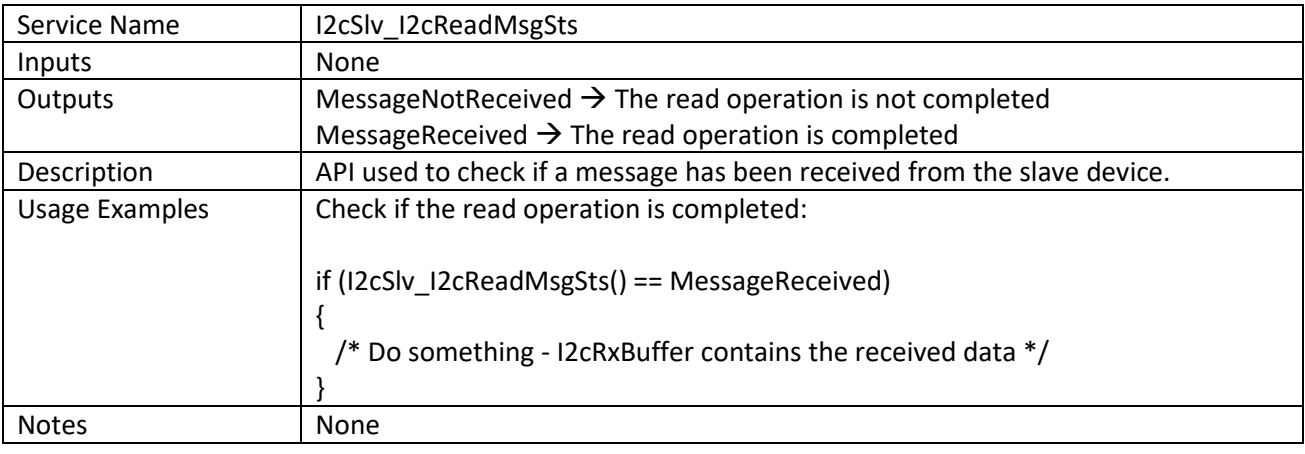

## *I2cSlv\_GetI2cSts*

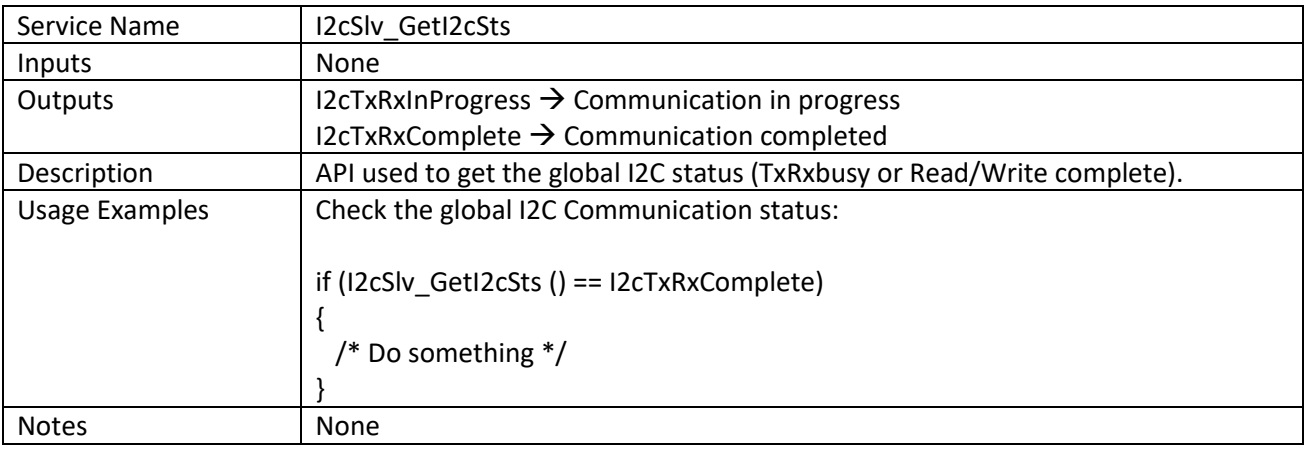

## <span id="page-21-0"></span>**UART Stack**

The UART stack is not still implemented in the current release of the MSF.

## <span id="page-22-0"></span>**USB**

The USB module provides some basic USB communication functionalities to the Base Board. It doesn't have user API in the current MSF release.

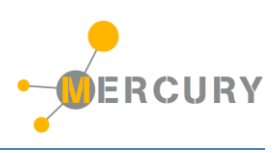

## <span id="page-23-0"></span>**5. SSL (System Service Layer)**

The System Services Layer (or SSL in short) is the MSF layer used to manage some basic system services. These services are:

- The on-board user LEDs,
- The internal RTCC,
- The system power management,
- The system terminal.

The MSF has some APIs for the basic management of each one of these services/modules.

## <span id="page-23-1"></span>**LED**

The LED module is intended to provide to the user an high level management layer for the BBs onboard LEDs. It provides API for the setting of LEDs status and handling of LEDs blink and pulse behaviors.

#### *API list:*

### *Led\_SetLedBlinkTime*

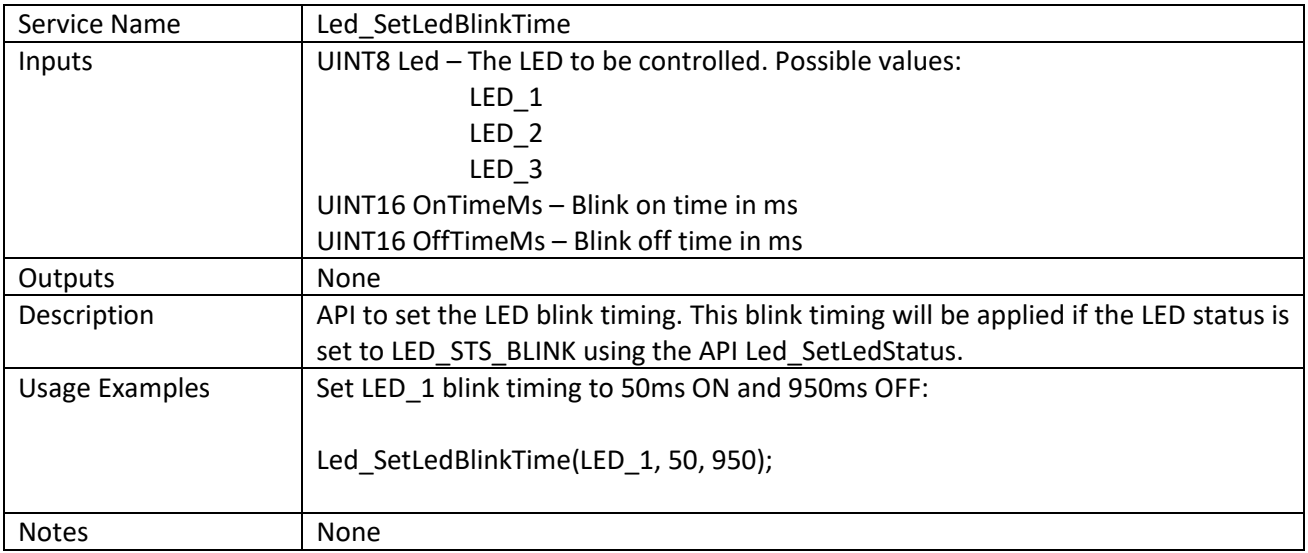

### *Led\_SetLedPulseTime*

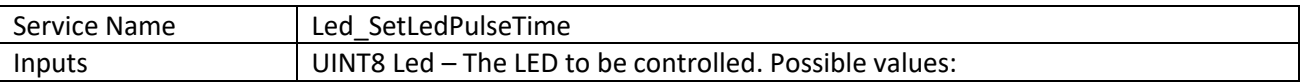

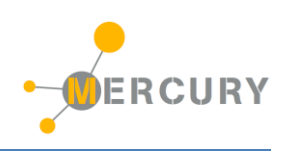

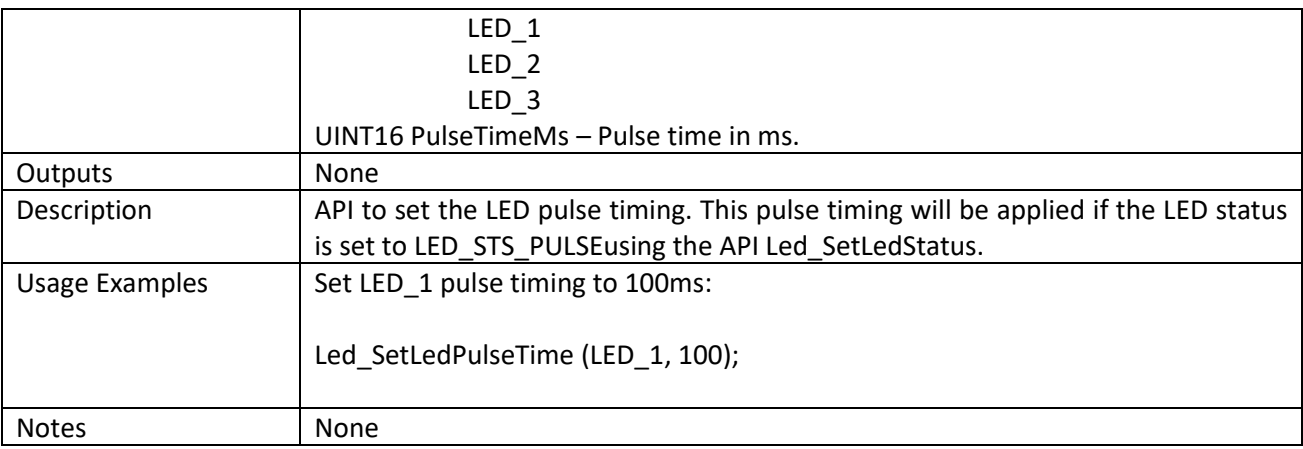

# *Led\_SetLedStatus*

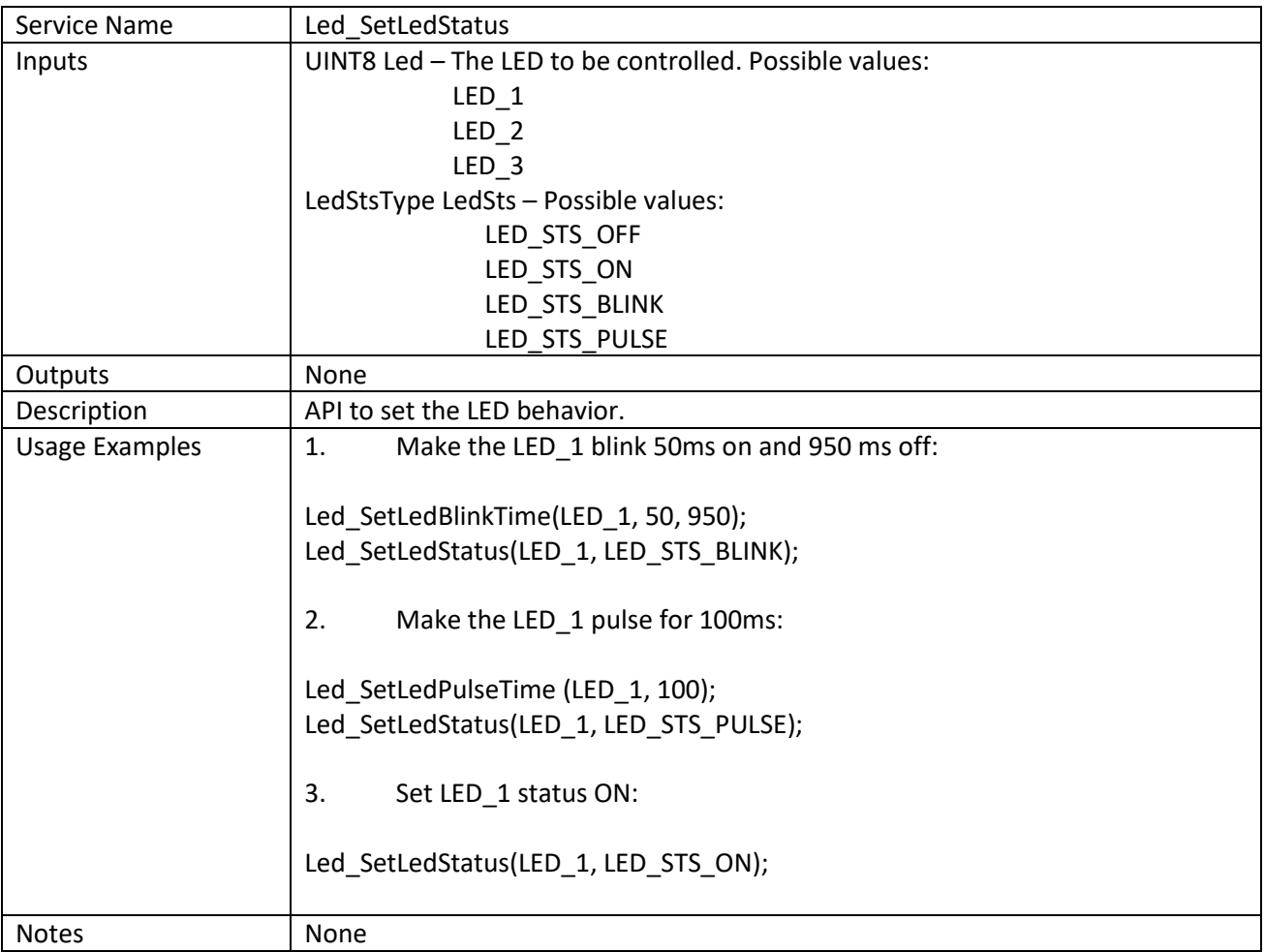

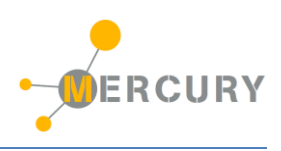

## <span id="page-25-0"></span>**RTCM**

The RTCM module is intended to provide to the user an high level layer for the management of the internal RTCC. It provides API to set and get RTCC date/time and to set and get RTCC alarm date/time as well as an API to set an user action to be triggered once the RTCC alarm fires.

#### *API list:*

#### *Rtcm\_SetRtccDate*

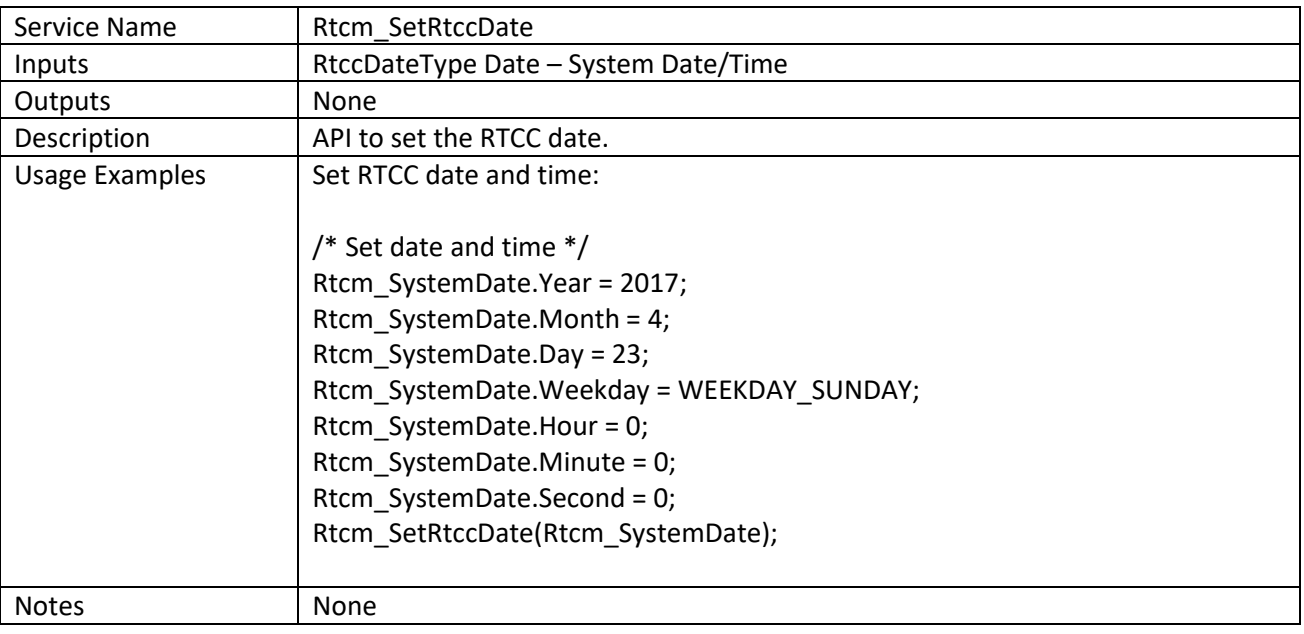

### *Rtcm\_GetRtccDate*

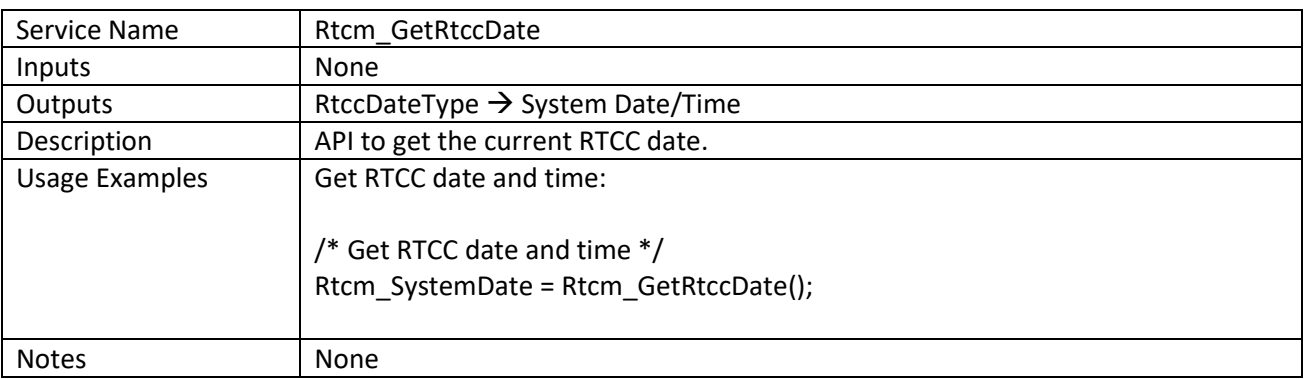

### *Rtcm\_SetRtccAlarm*

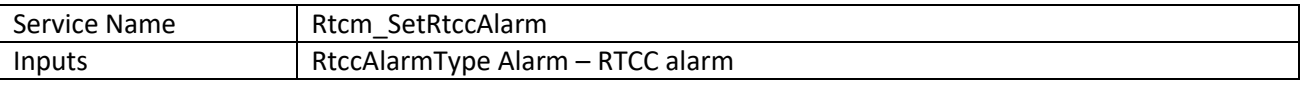

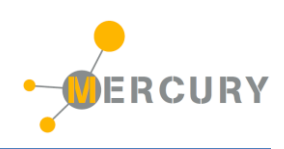

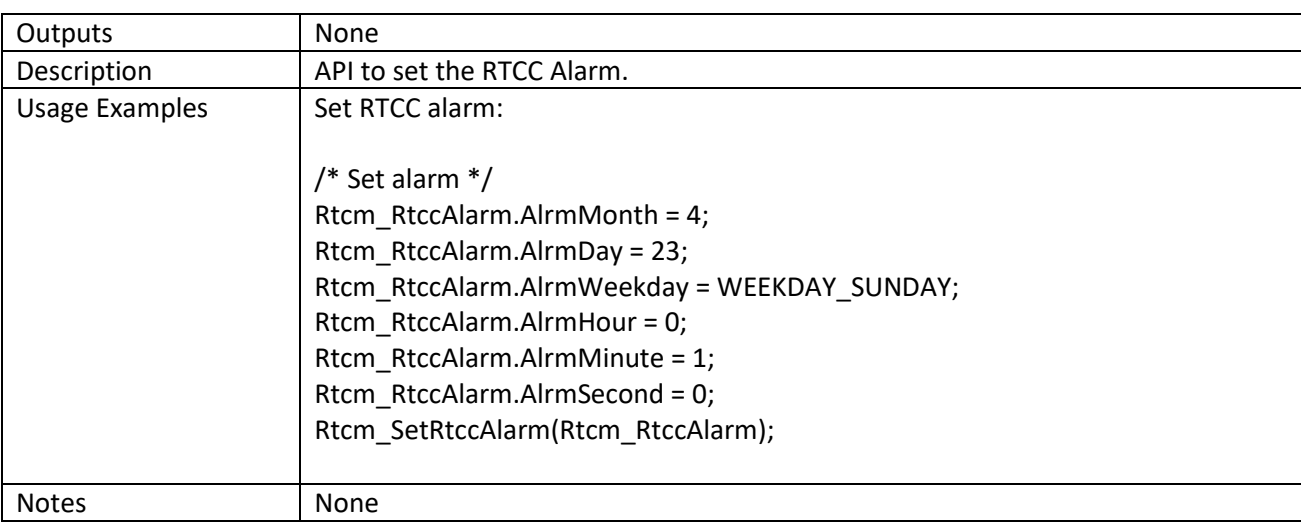

## *Rtcm\_GetRtccAlarm*

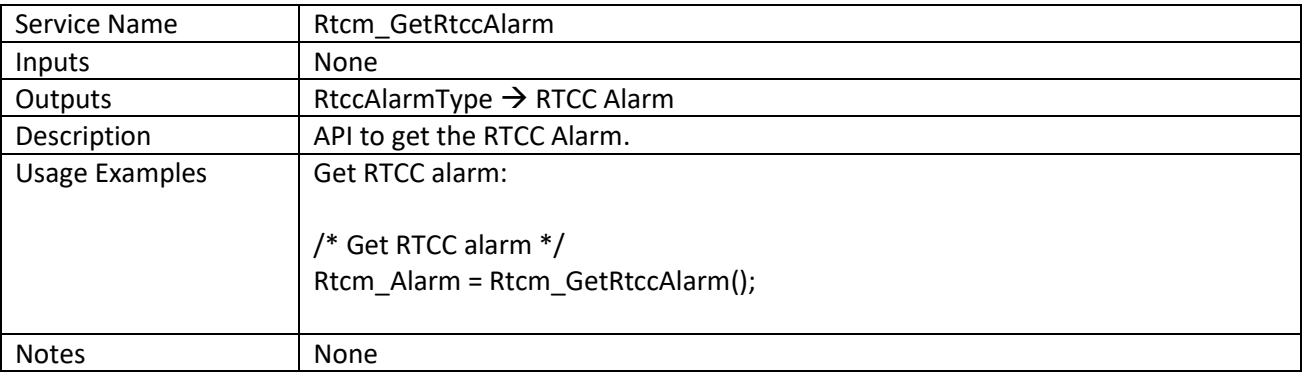

## *Rtcm\_SetAlarmAction*

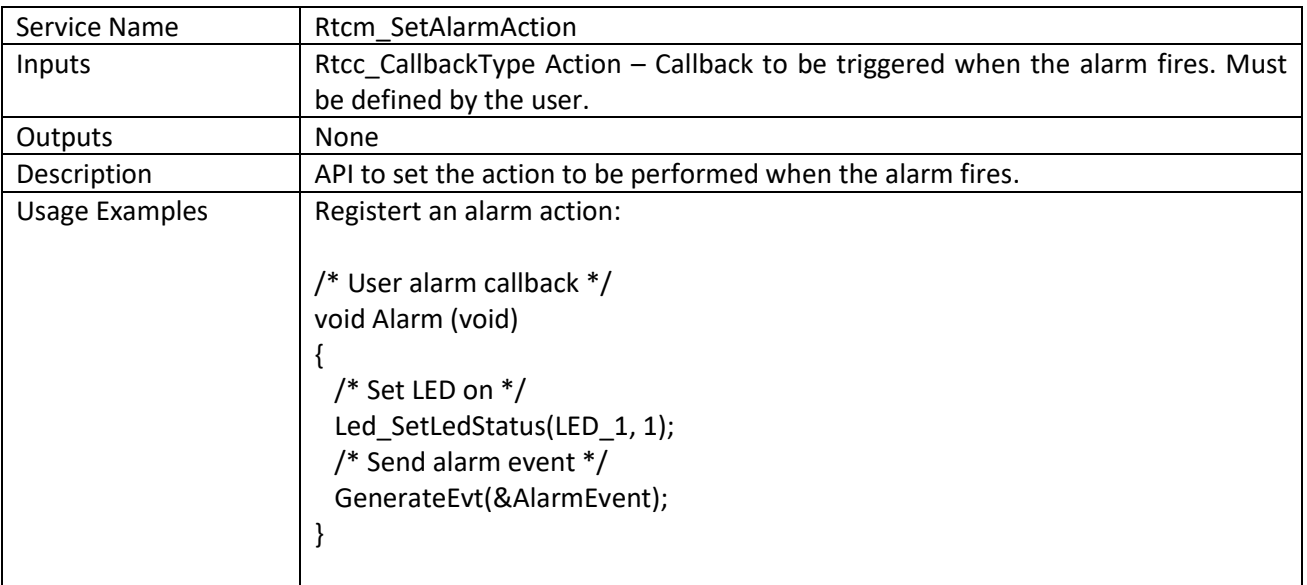

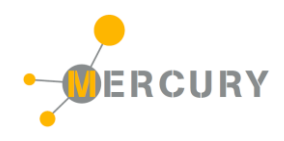

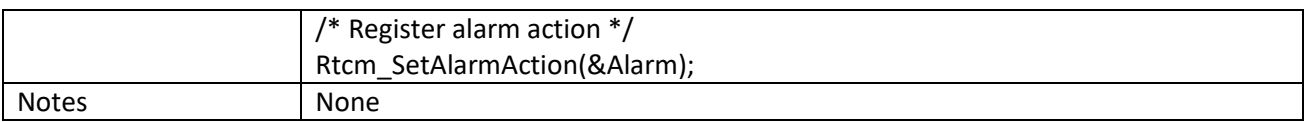

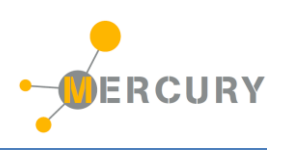

#### <span id="page-28-0"></span>**SYSM**

The SYSM module is intended to provide to the user an high level interface to handle the Base Board power settings (mainly low power modes entry).

## *API list:*

#### *Sysm\_IdleMode*

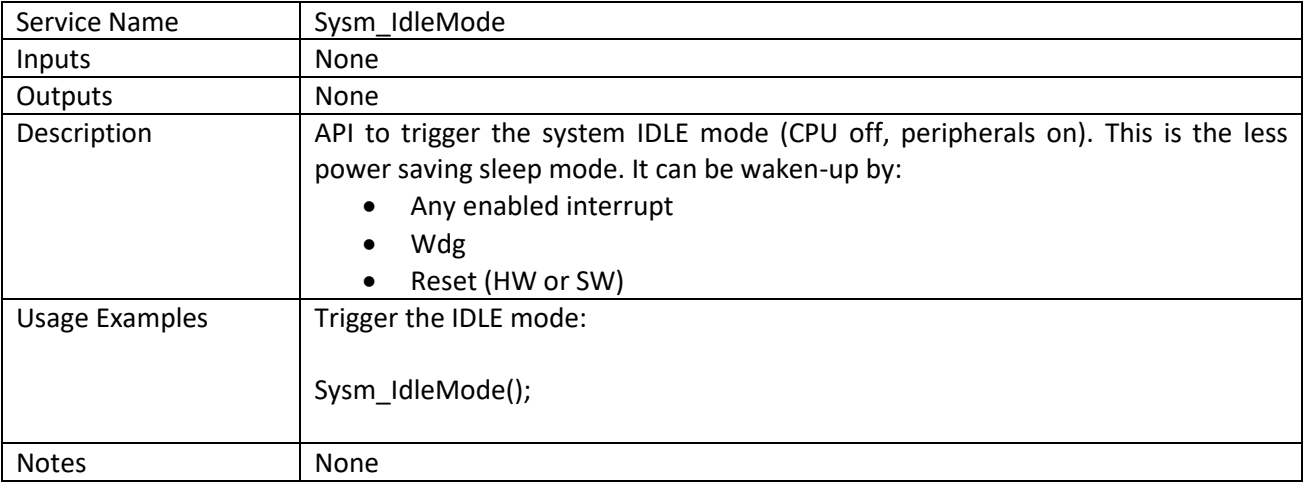

### *Sysm\_SleepMode*

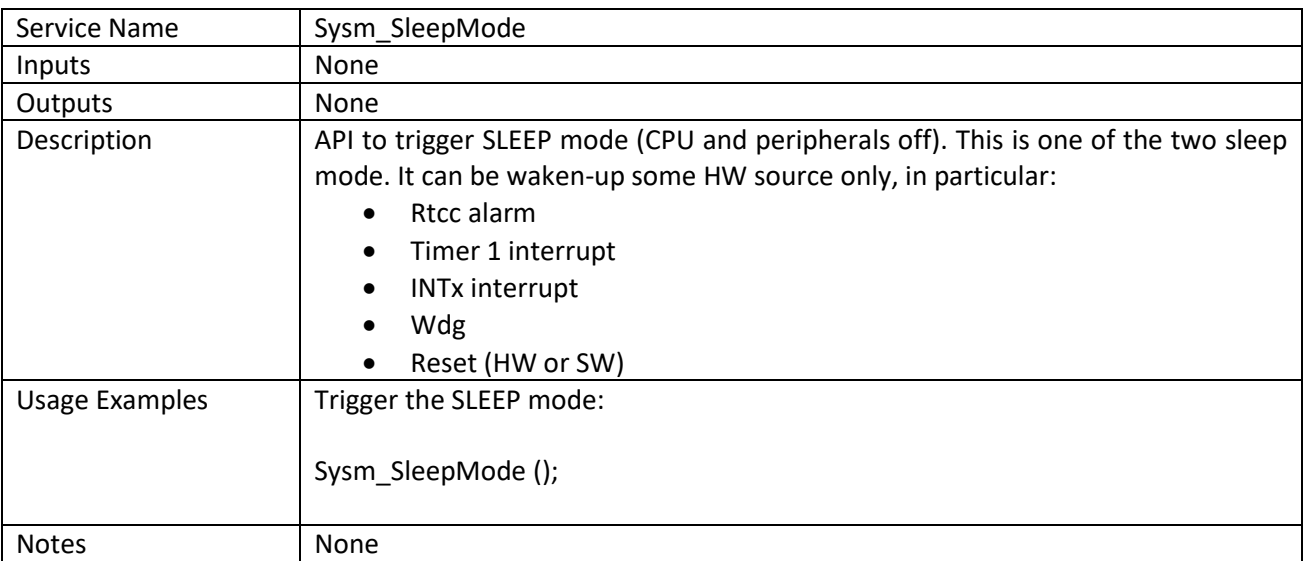

## *Sysm\_DeepSleepMode*

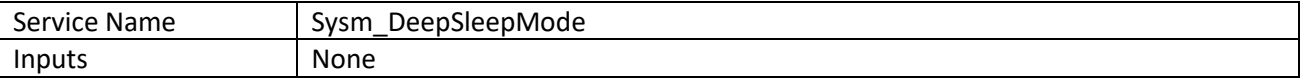

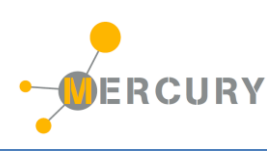

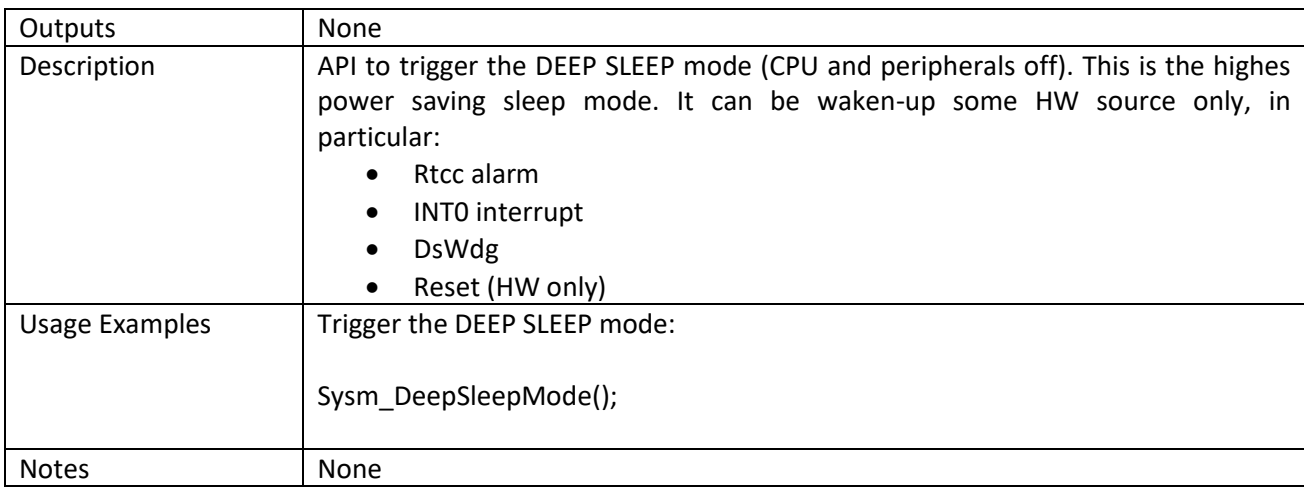

### <span id="page-30-0"></span>**TERM**

The TERM module provides some basic terminal functionalities to the Base Board. It doesn't have user API in the current MSF release.

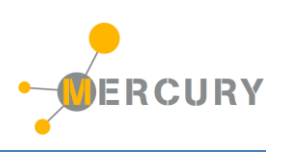

# <span id="page-31-0"></span>**6. OSL (Operative System Layer)**

The MSF is based on a simple, non-preemptive real-time Operative System (also called Mercury OS), which provides some basic services like scheduling of the various framework and application main tasks, events, SW timers, alarms, etc. These basic functionalities are available for the user too,

## <span id="page-31-1"></span>**OS Services**

The OS Services Module (os\_ser) provides some basic APIs for events generation and reception. These two APIs relies on user-defined global variables of type EventStructureType\* and provides an output of EventStatusType. For any event that the user wants to use a global variable of type EventStructureType must be declared. Then a corresponding event can be generated and received using the proper GenerateEvt or ReceiveEvt API.

### *API list:*

#### *GenerateEvt*

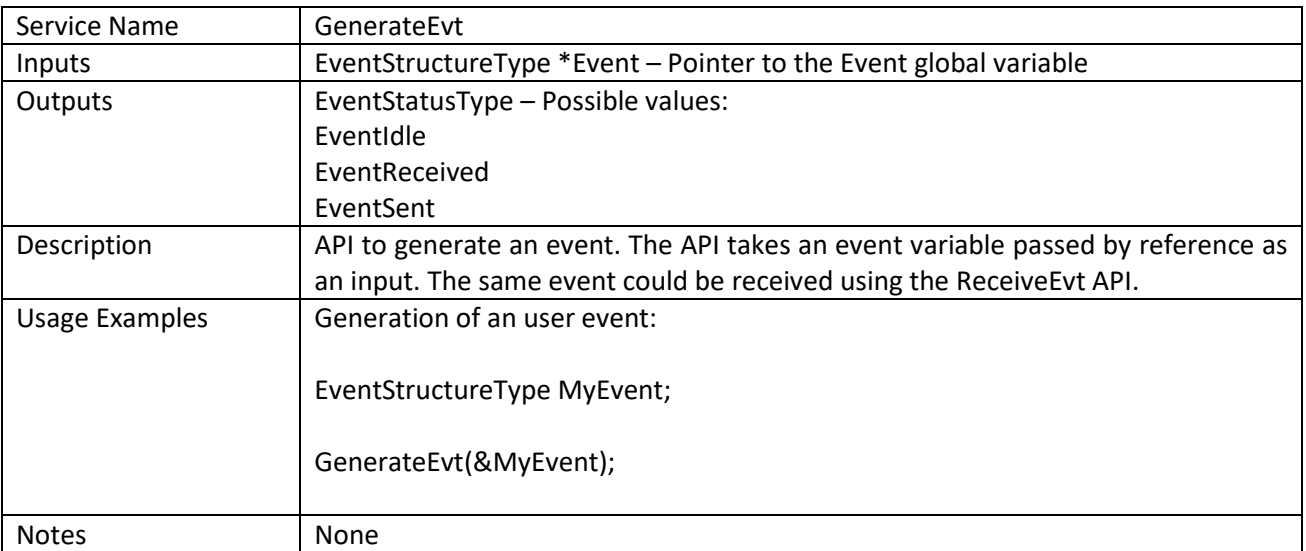

### *ReceiveEvt*

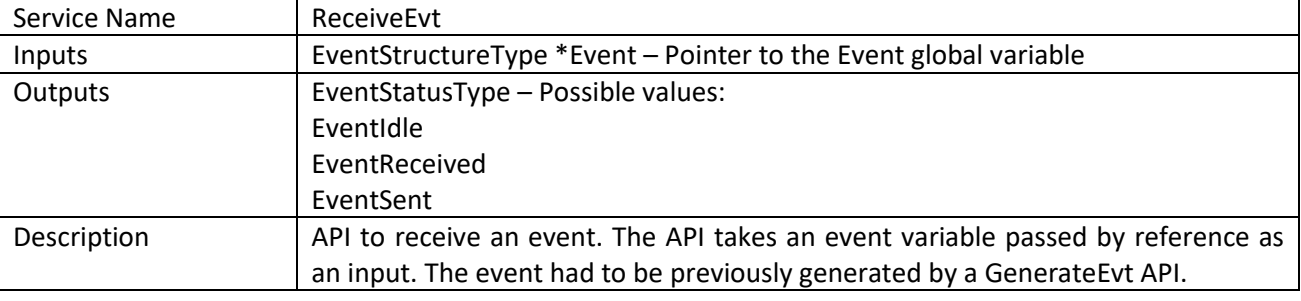

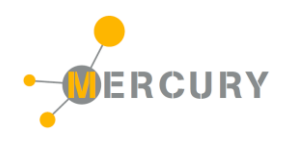

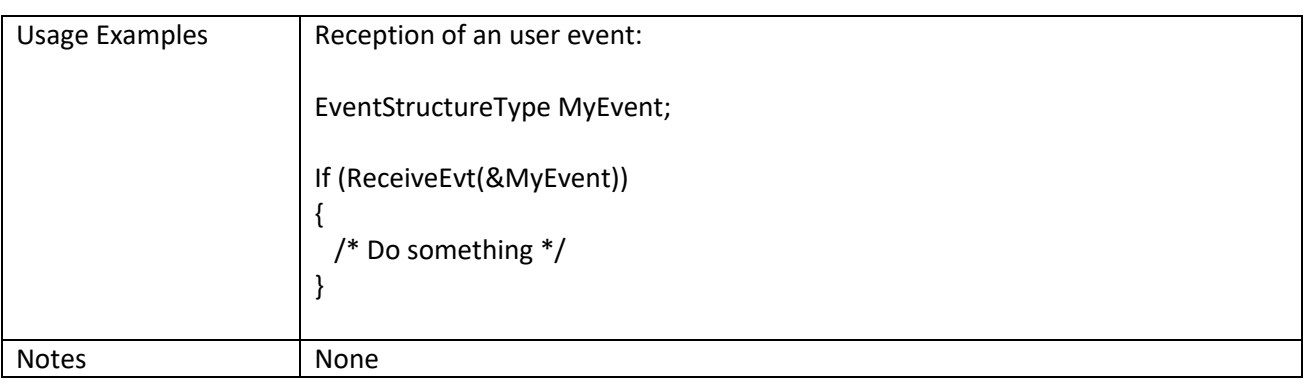

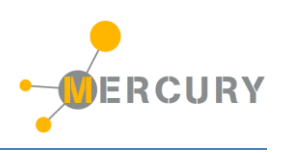

## <span id="page-33-0"></span>**OS Timers**

The Mercury OS provides some basic virtual timing services with a maximum resolution of 1ms, to be used for simple timing measurement, non-blocking SW delays, etc.

#### *API list:*

#### *OsTmr\_StartTimer*

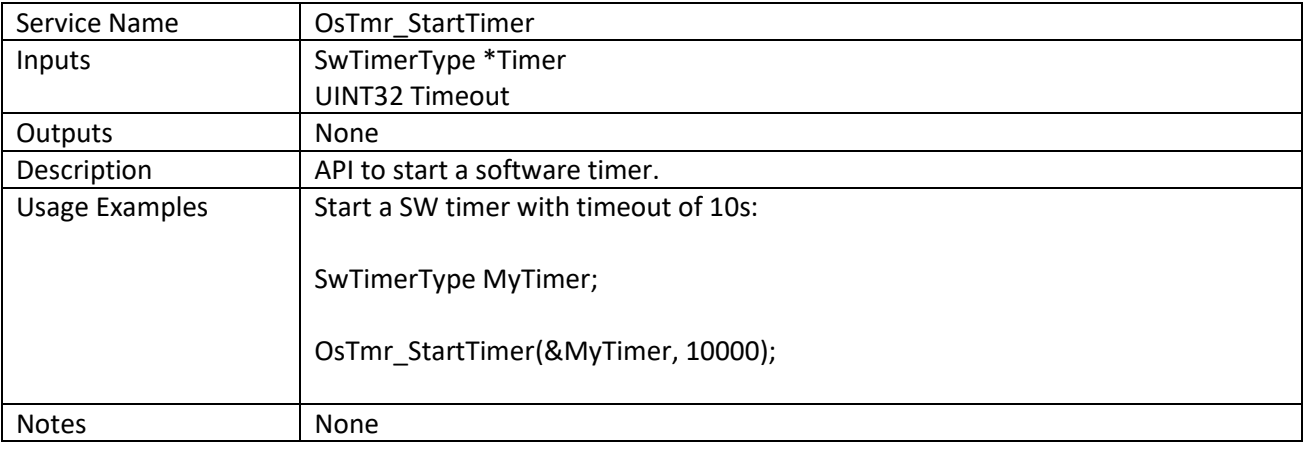

#### *OsTmr\_StopTimer*

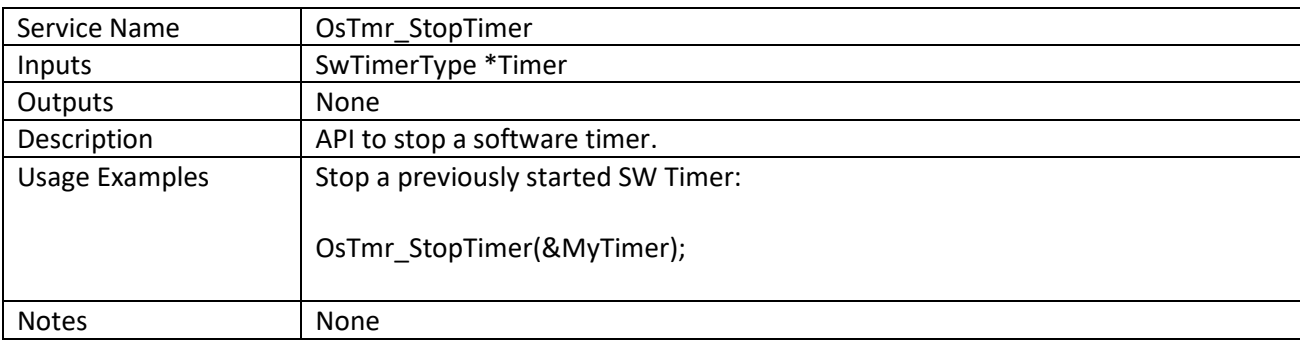

## *OsTmr\_Wait*

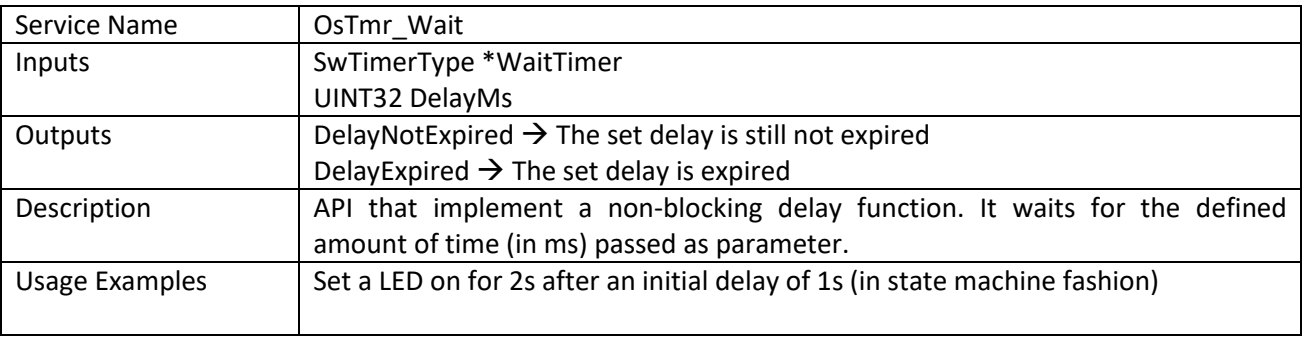

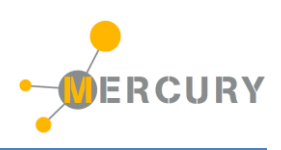

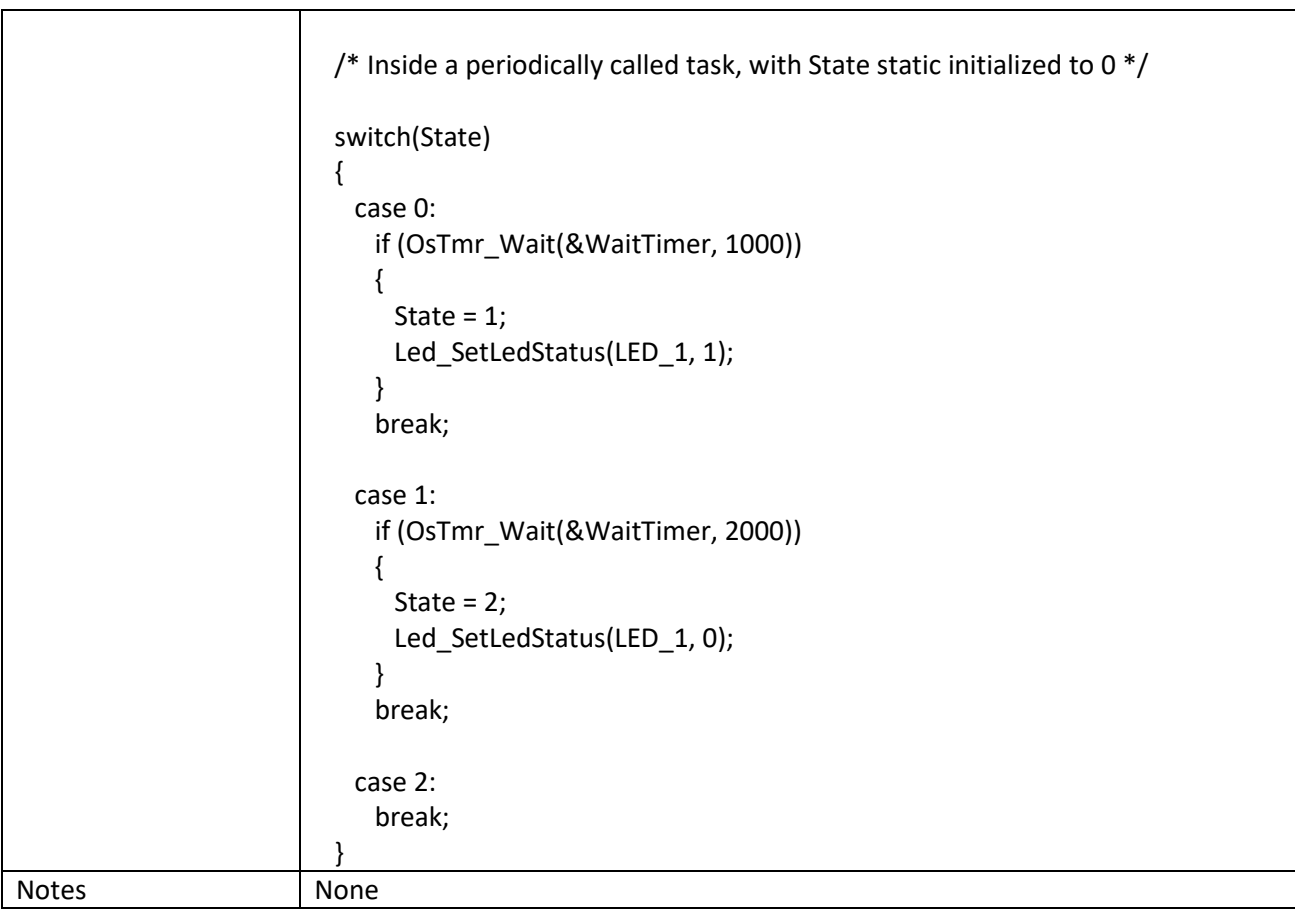

## *OsTmr\_GetTimerStatus*

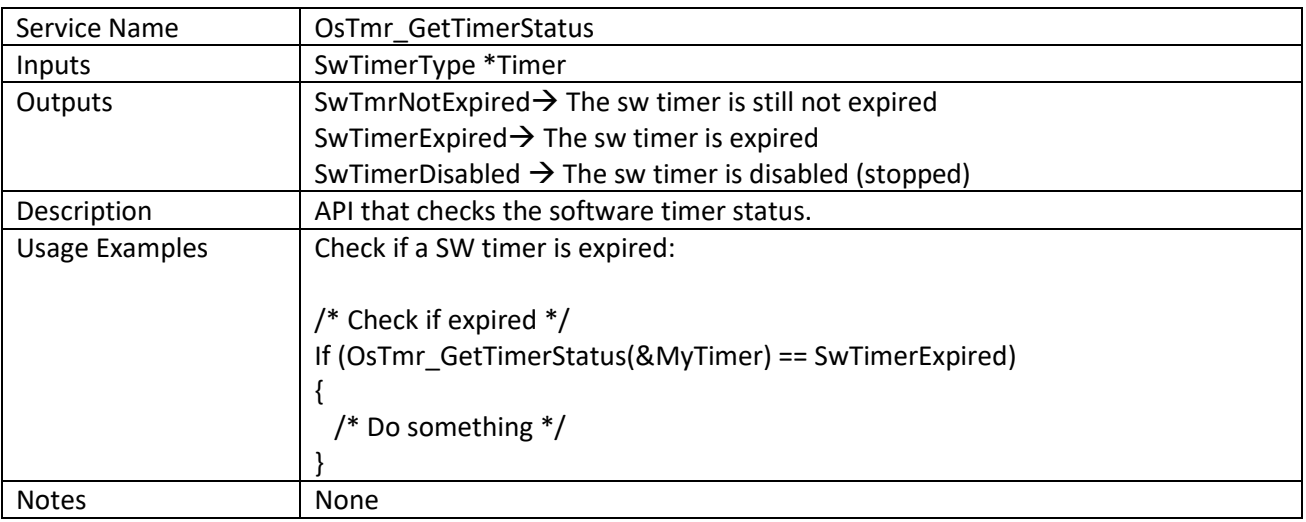

# *OsTmr\_GetElapsedTime*

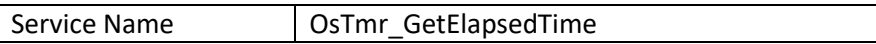

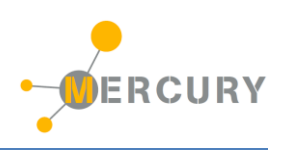

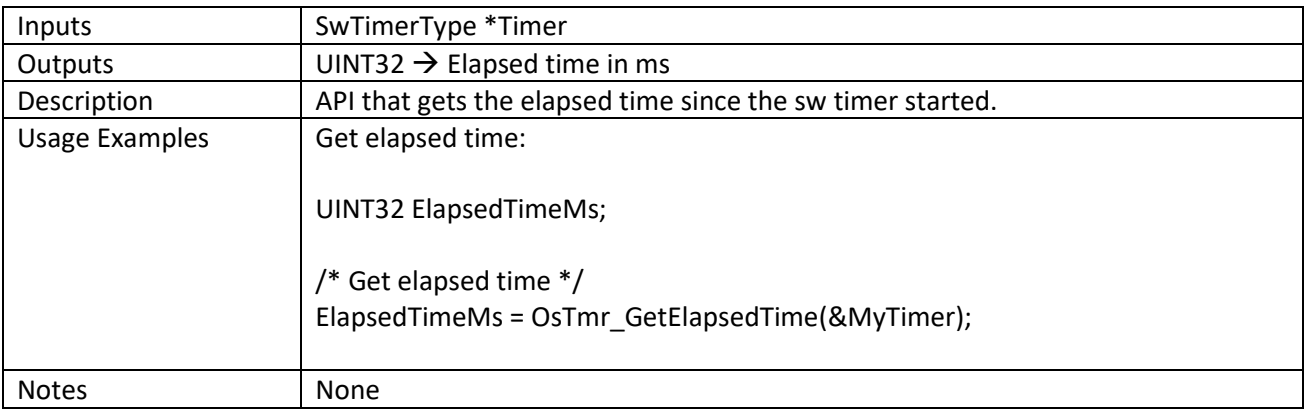

# *OsTmr\_GetRemainingTime*

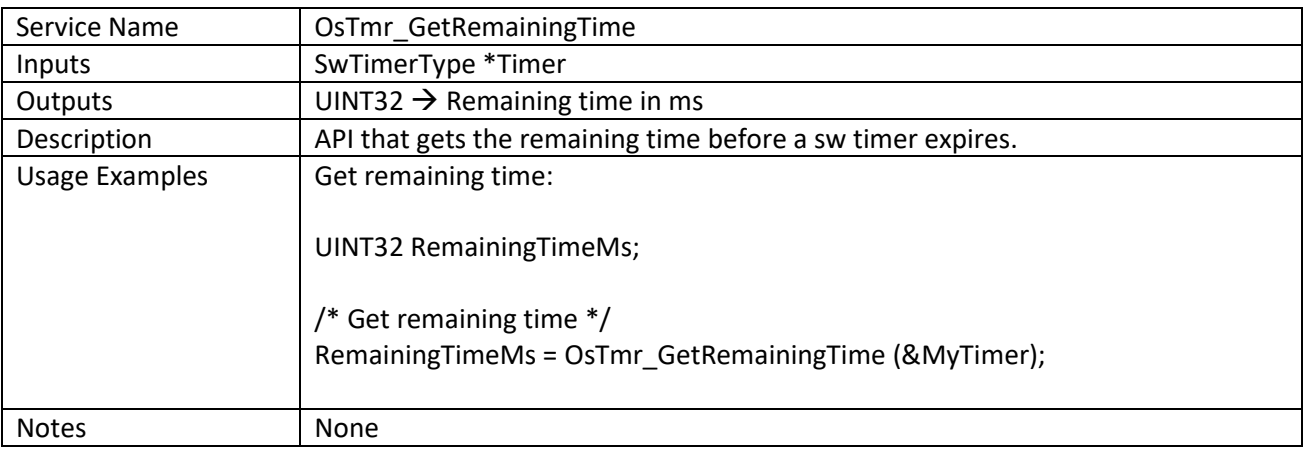

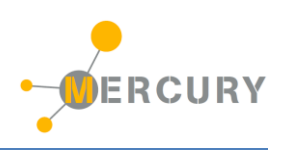

## <span id="page-36-0"></span>**OS Alarms**

Besides SW timers, the Mercury OS provides also an alarm module, that can set alarms which, once fired, could trigger the execution of a user callback. The callback must be defined by the user and it must be a void-void function.

The function which process the alarm will check if the function pointer passed is actually pointing to something, in order to avoid unexpected crashes of the system.

The maximum allowed number of alarms is a configuration parameter of the alarm module (OS ALARM NUMBER), and is statically defined at compile time. Then the desired alarm to address is identified by an ID (basically the position of the alarm structure inside the alarm list).

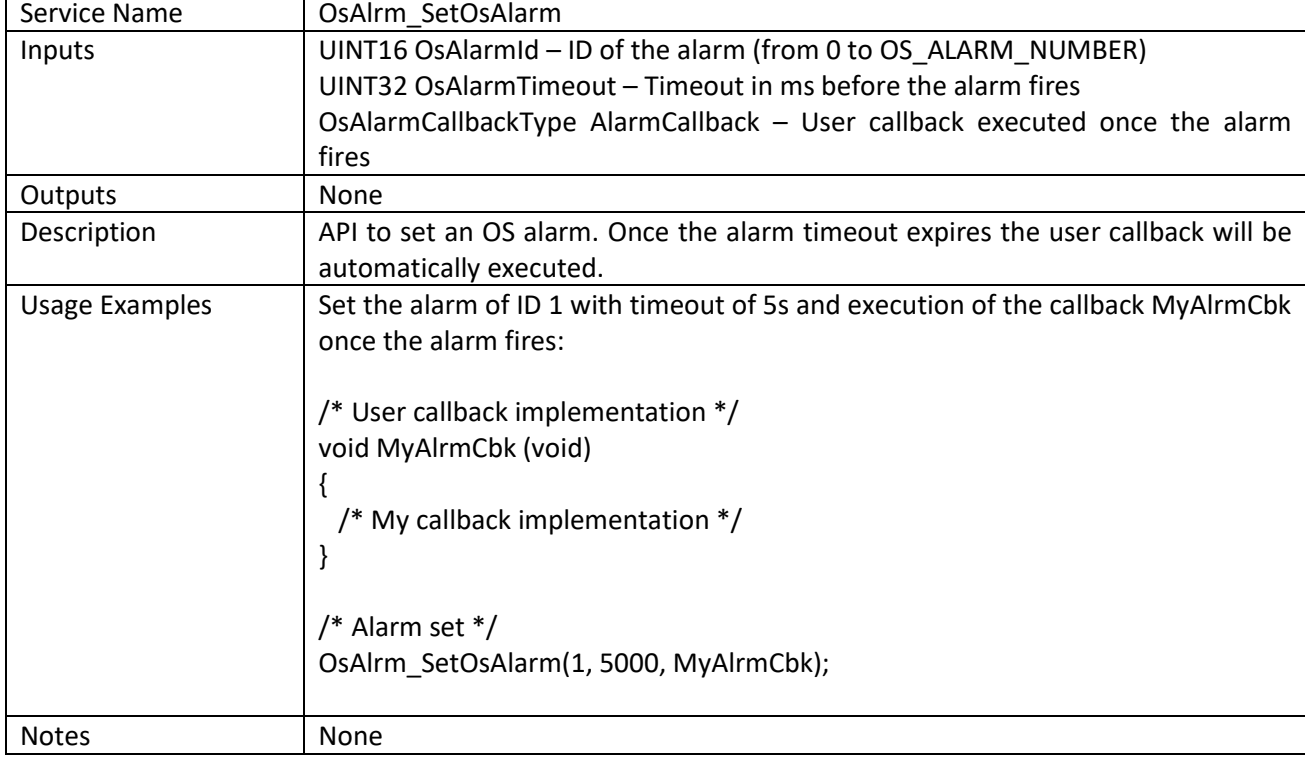

## *OsAlrm\_SetOsAlarm*

## *OsAlrm\_ClearOsAlarm*

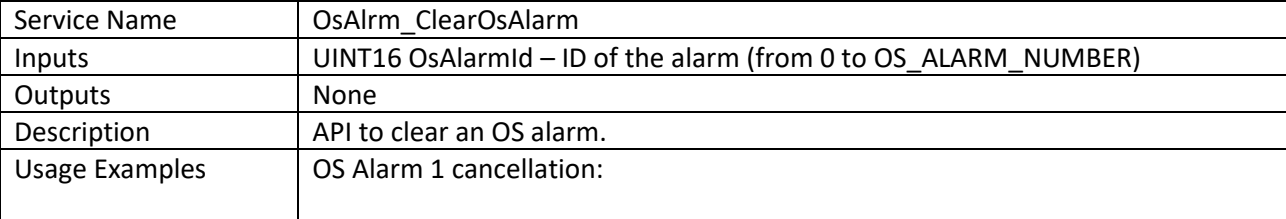

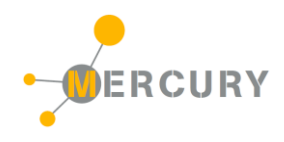

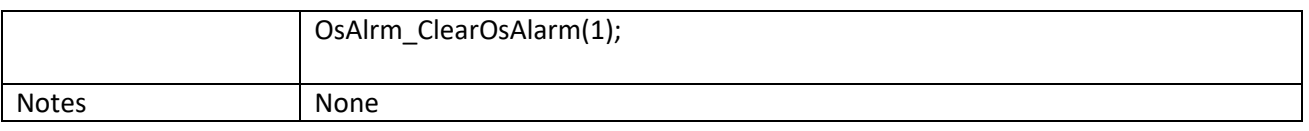